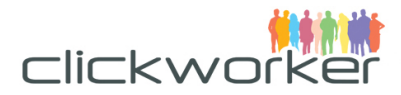

# **Clickworker Marketplace API**

**Application Programming Interface Description**

Version: 2.0.43; 2017-03-13

© 2017 clickworker GmbH. All rights reserved. No part of this document may be reproduced, stored in a retrieval system, or transmitted in any form or by any means, electronic, mechanical, photocopying, recording, or otherwise, without express written permission from clickworker GmbH. Contents of this document are subject to change without notice. clickworker and clickworkerc.com are registered trademarks of clickworker GmbH. All other trademarks mentioned in this document or on the web site are the property of their respective owner.

clickworker GmbH Hatzper Straße 34 D-45149 Essen

Fax: +49 201 959 718-99<br>E-Mail: +49 201 959 718-99<br>E-Mail: info@clickworker.com E-Mail: info@clickworker.com<br>Web: www.clickworker.com www.clickworker.com

Phone: +49 201 959 718-0 Managing Director: Christian Rozsenich AG Essen HRB 22914 – Ust-IdNr. DE246978893

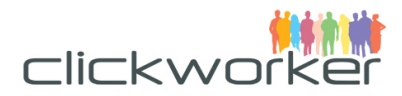

# **Table Of Contents**

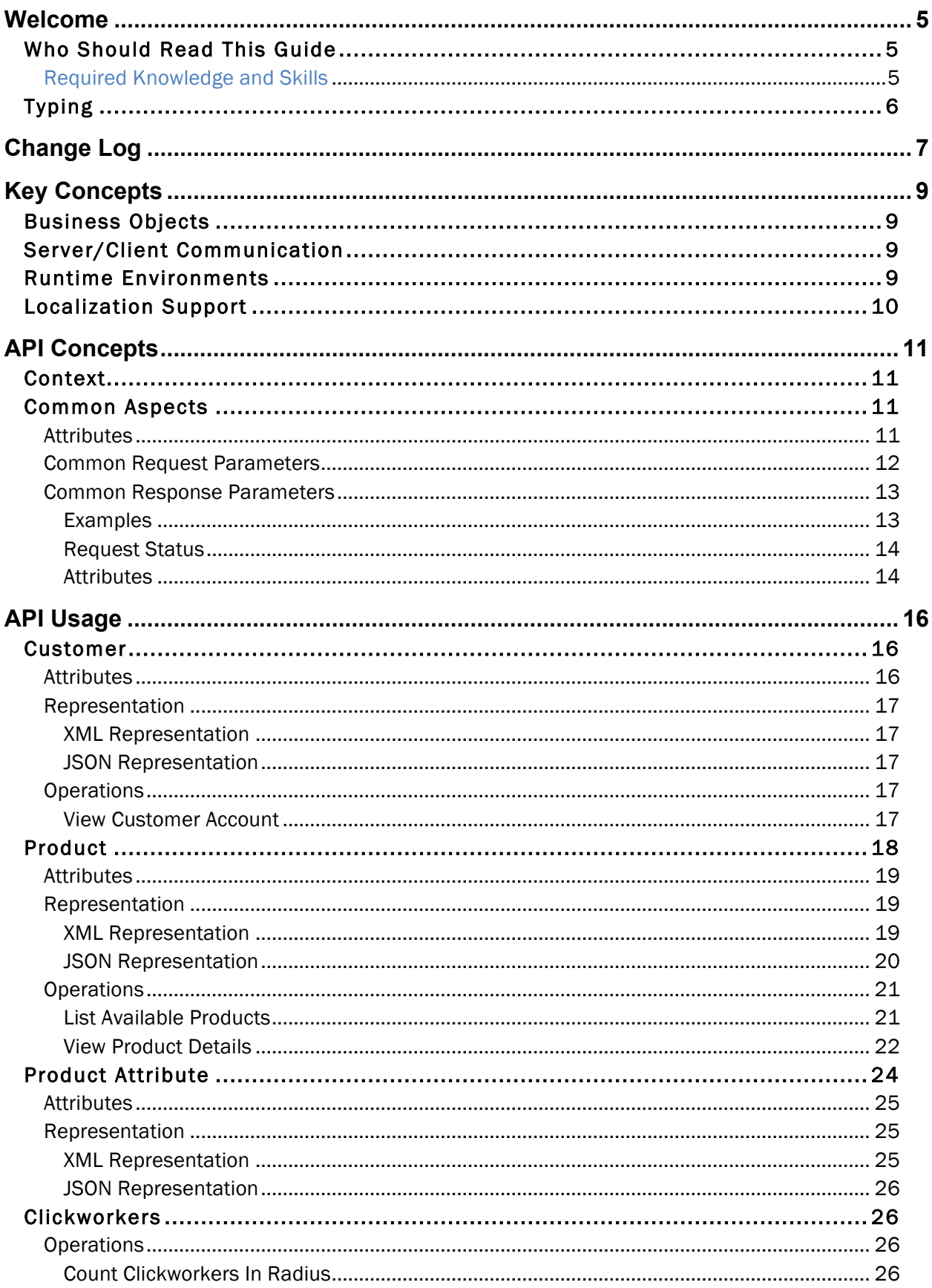

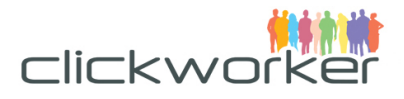

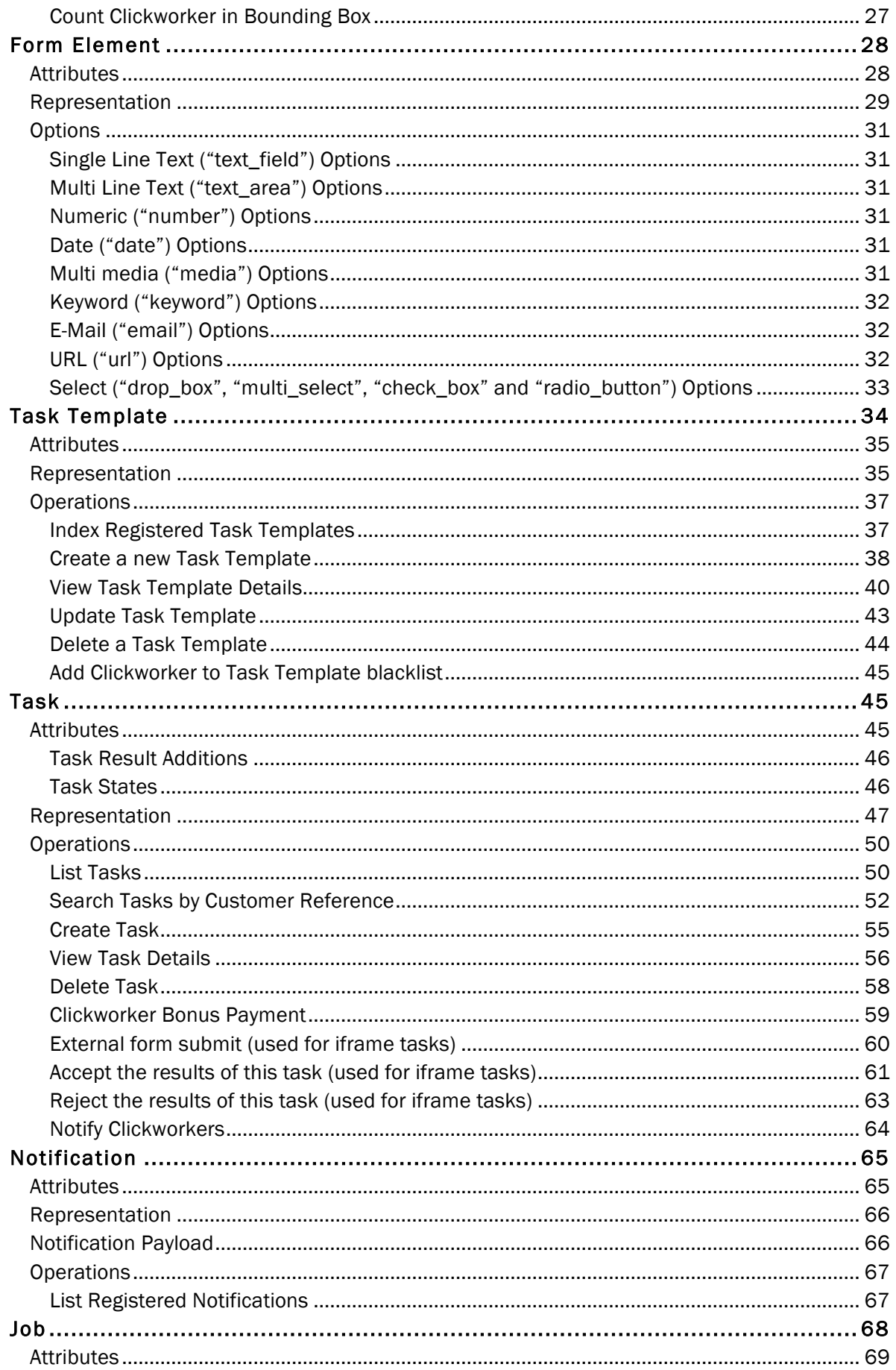

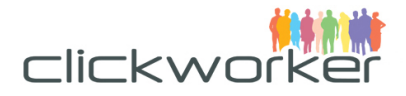

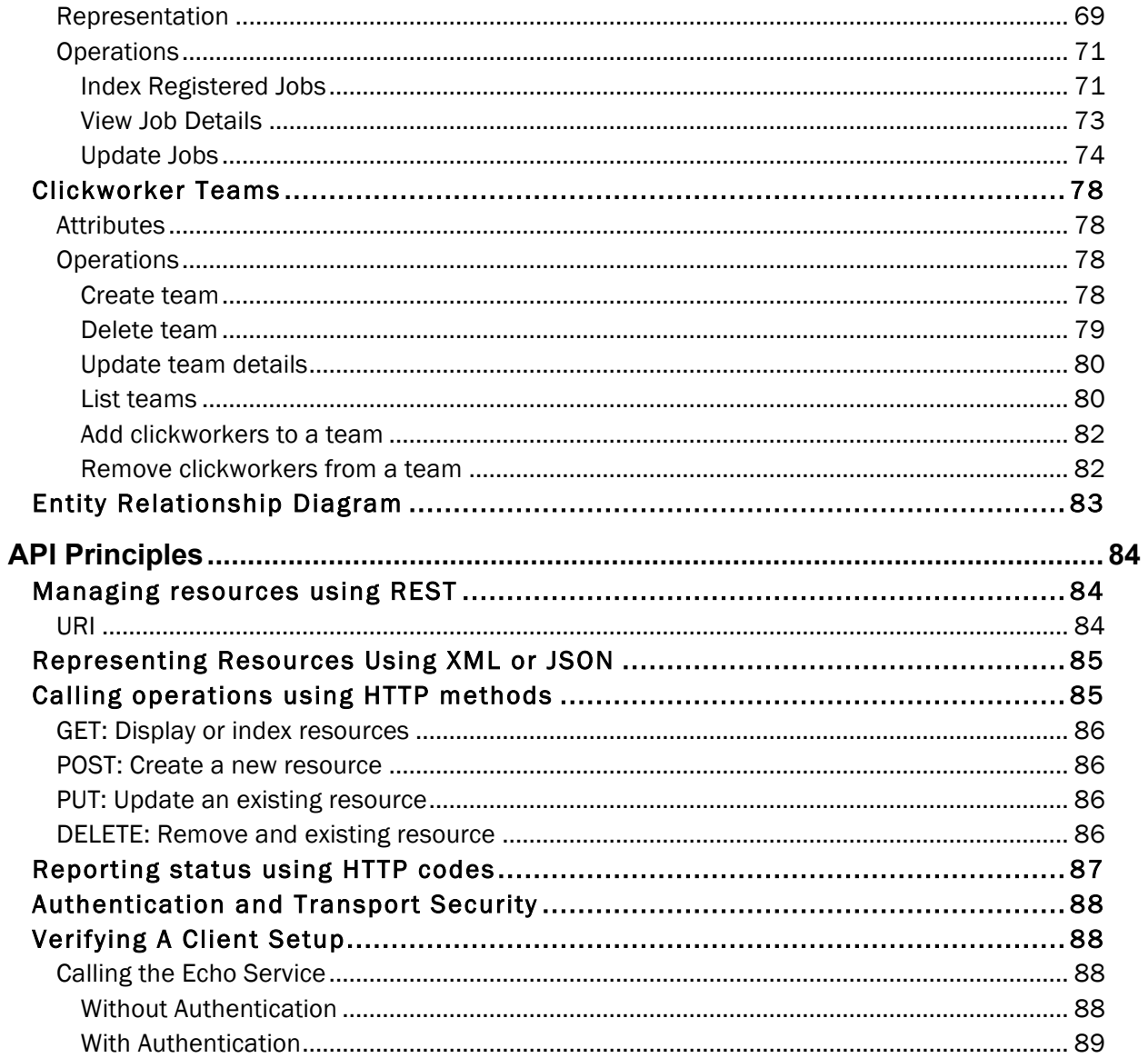

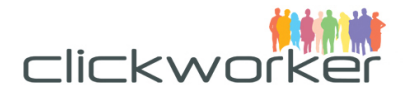

# **Welcome**

Clickworker's REST-based Web services allow customers to access the company's crowdsourcing services through an API and integrate them seamlessly into their applications.

The API has been designed to meet the needs of two distinct customer groups:

- Customers buying predefined products from the Clickworker Marketplace
- Customers uploading data for projects managed by the Clickworker solutions team.

Customers may use the API to order services offered in the Clickworker Marketplace. Clickworker offers a wide range of services, such as content creation, text translation and Internet research. Customers may use these services through the Web based marketplace portal on www.clickworker.com or by integrating them through the Clickworker Marketplace API. Most of our marketplace products can be customized to meet the specific data format requirements of customers, such as the number of fields to research. All products are based on Clickworker's leading edge quality control and quality assurance technology.

Customers who order custom projects managed by the Clickworker solutions department may use the API to integrate their IT systems with the Clickworker crowdsourcing platform in order to submit new tasks and review results on an ongoing basis.

# **Who Should Read This Guide**

This document's primary audience is our clients' software developers. It aims to provide a brief description of each API entity and its available operations. Practical examples will be included to assist with implementation.

# Required Knowledge and Skills

Familiarity with the following is recommended before using this guide:

- Basic understanding of the Extensible Markup Language (XML) or JavaScript Object Notation (JSON)
- Basic understanding of the Hypertext Transfer Protocol (HTTP)

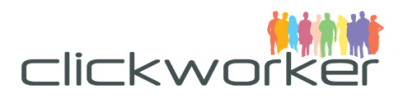

# **Typing**

The following conventions will be used throughout this guide:

- Arguments, in either the form of request parameters or response variables, are put inside curly braces and prefixed by a dollar sign (\$). They use a unique name that corresponds to the associated explanation (Example: "\${id}").
- References to API entities use square brackets, prefixed by a dollar sign (Example: \$[Request Status]). If the reference points to a list containing any amount of instances of the referenced entity (or none at all, for that matter), an asterisk (\*) is appended to the entity's name.
- Values for variables and parameters are put inside chevrons and prefixed by a dollar sign. If the value can be chosen from a predefined list of values, the pipe character is used. Examples: "\$<GET|POST>".
- Patterns that need to be replaced by a meaningful substitute are put inside square brackets, like [context].

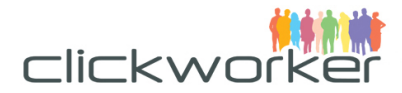

# Change Log

## **Version 2.0.43 (March 2017)**

• Added calls for iframe integration

### **Version 2.0.42 (October 2016)**

• Added clickworker notifications and team mamangement

### **Version 2.0.41 (September 2016)**

• Added bonus payments for clickworker

### **Version 2.0.40 (January 2016)**

• Various document fixes

### **Version 2.0.30 (24th September 2013)**

- Added search tasks by customer reference, state and creation date.
- Added ability to update of task template attributes.

### **Version 2.0.29 (7th August 2013)**

• \_page\_size parameter was limited to 50 records by default. Handling exception when \_page\_number or \_page\_size were specified as blank.

#### **Version 2.0.28 (13th February 2013)**

• Correction to version number and title page.

### **Version 2.0.27 (7th February 2013)**

• Describe the changes for supporting cloned task.

#### **Version 2.0.26 (7th January 2013)**

• Fixing error in example for task create operation (JSON version)

#### **Version 2.0.25 (3rd January 2013)**

• Fixing postal code, CEO and year of copyright

#### **Version 2.0.24 (12th September 2012)**

• Add author in notification

#### **Version 2.0.23 (12th January 2012)**

• Fixing of API-Documentation

## **Version 2.0.22 (24th October 2011)**

• Fixing name of CEO

## **Version 2.0.20 (11th October 2011)**

• Notifications is now optional in create task request.

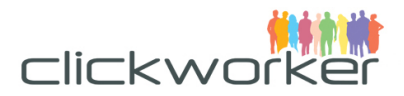

- Changed update job json request to wrap the input body by a items hash.
- Renamed top node of index view xml representation from task to tasks.
- Changed representations of link from hash to array of hashes in task and job JSON responses.
- Updated XML and JSON create task template request and task template details response: added obligatory attribute textcreatewithkeywords\_proof\_read and changed value of attribute textcreatewithkeywords\_text\_length, changed is\_output of result element to true and added a new element topic with is output false. Set keyword element to is\_output false. Added keyword element reference\_code. Wrapped form body by new elements hash in JSON request.
- Renamed node task\_template to task\_templates in index view of task templates.
- Updated JSON representation of product attribute key "helps".
- Updated product link href and product code.

#### **Version 2.0.3 (30th August 2011)**

• Fixing Form Element reference

#### **Version 2.0.3 (16th August 2011)**

• Rewritten for API Version 2.0

#### **Version 1.0.6 (3rd December 2010)**

• Corrected spec for geospatial API calls

#### **Version 1.0.5 (27th October 2010)**

• Added geospatial support for customer projects

#### **Version 1.0.4 (27th July 2010)**

• Added support for additional POST parameters in notifications

#### **Version 1.0.3 (14th July 2010)**

- Call "create task" extended to allow specifying delivery call backs
- Notifications now include payload data (optional).
- Support for JSON and custom response format
- Corrected documentation to correctly show .xml extension in REST calls

#### **Version 1.0.2 (1st April 2010)**

- Added error codes
- Added task state descriptions

#### **Version 1.0.1 (23rd March 2010)**

- Extended call "task info" to include the task progress history.
- Renamed the request parameter "url" to "customer\_url" for call "add\_notification"
- Call "product details" returns a list of attributes required for task creation, as well as the list of job types that may require customer input.

#### **Version 1.0 (2010)**

• Initial Version

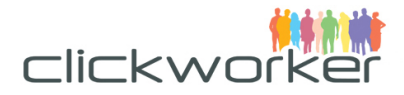

# Key Concepts

# **Business Objects**

Clickworker offers a wide range of services that enable data that is unsuitable for automatic processing to be handled by human workers. We call this "crowdsourcing." The data provided by the customer is converted into what we call "tasks" (page 45ff). Using a customizable workflow, jobs (page 68ff) are created for every task, representing the workflow's steps. Examples of jobs include "create text" and "review text." Clickworker then offers these jobs to registered users worldwide. These users are called "clickworkers".

Once all jobs are finished, the task is completed. The resulting data is then returned to the customer, who will be given the opportunity to verify and sign off on the result.<sup>1</sup>

# **Server/Client Communication**

The Clickworker Marketplace API provides access to business objects (resources) in a "RESTful" manner:

- Resources are identified using a Uniform Resource Identifier (URI). They can be represented in various formats, like XML or JSON.
- HTTP "verbs" (e.g. GET or POST) are used to call available operations on these resources. The outcome of an operation is reported using HTTP status codes (e.g. "200 OK"). Additional information may be available in the response's body.
- Clients must authenticate themselves using HTTP authentication ("Basic Auth"). To ensure confidentiality, Transport Layer Security (TLS/SSL) is used.

A more in-depth description of the API principles is available on page 11ff.

# **Runtime Environments**

To support testing of new clients and gather feedback for new API versions as early as possible, various environments host installations of the Marketplace API:

• **Production:** This is the production environment. It uses the latest released version of the Marketplace API, works with production data, and fully interacts with external systems, like email servers or partner gateways.

The current **production** environment is available at https://api.clickworker.com/api/marketplace/v2/

• **Sandbox:** This is the testing environment. It uses the latest released version of the Marketplace API, works with dedicated test data, and has limited interaction with external systems, like email servers or partner gateways. Customers can use this

Depending on the product and the customer's requirements.

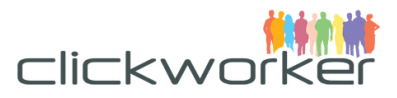

environment to test their client implementations.

The current **sandbox** environment is available at https://sandbox.clickworker.com/api/marketplace/v2/

• **Sandbox beta:** This is the staging environment. It uses the upcoming version of the Marketplace API. Because this is a beta environment, it may contain bugs. The sandbox beta environment works with dedicated test data and has limited interaction with external systems. Customers can use this environment to update their clients to the next version of the API.

The current **sandbox beta** environment is available at https://sandbox-beta.clickworker.com/api/marketplace/v2/

# **Localization Support**

The Marketplace API supports localization. Clients can send information about the preferred locale using standard HTTP headers (Accept-Language). The server will provide information about the content language using the Content-Language HTTP header.

Entities that support multiple languages during creation (as TaskTemplate does) make use of embedded XML elements or JSON value pairs, using the language code as the key. $<sup>2</sup>$ </sup>

There will always be an English version available; all other languages are optional. For simplicity, English is the only language that will be used in examples demonstrating API entities.

Example:

}

```
• XML Representation
<titles>
 <de>Dies ist eine deutsche Nachricht</de>
 <en>This is an English message</en>
</titles>
• JSON Representation
titles: {
 de: "Die ist die deutsche Nachricht",
 en: "This is the English message"
```
 $2$  See http://www.ics.uci.edu/pub/ietf/http/related/iso639.txt for details.

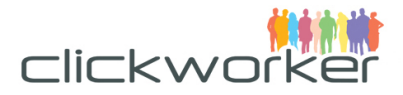

# API Concepts

This chapter describes the API's key concepts. All available entities are listed in the following sections, along with the available operations to manipulate them.

Almost every entity supports at least some of the typical CRUD operations (Create, Read, Update, Delete). For every operation, the following details are given:

- 1. Request format and content, built from:
	- a. The request line, according to the HTTP 1.1 protocol
	- b. The request body description (if any)
- 2. Response format and content, built from:
	- a. The main HTTP status codes (see section "Reporting status using HTTP codes" for all status codes)
	- b. The response body content (if any)
- 3. Arguments that are used in the request (parameter) or the response (variables)

# **Context**

All HTTP request lines used in this section make use of a special [context] marker. The context is the base part of every operation's URI. It is built from the host's name, the API version, and the API base path.

The [context] marker must be replaced by the following content: https://api.clickworker.com/api/marketplace/v2/

# **Common Aspects**

In general, a request that creates or modifies (updates) an entity must contain a valid representation of that entity (in XML or JSON format) in the request body. It must contain the writable attributes of the entity.

When one or more entities are part of a response body, they will be enclosed in a container element (XML element or anonymous JSON object), prefixed by a request status.

# **Attributes**

Entities support a variety of attributes. The specific attributes are listed inside a table for each entity. Attributes that can be set using the API at creation time are marked as "r/c". Those that can be set at any time are marked as "r/w". All others are read-only ("r/-").

Attribute names are re-used wherever they serve the same purpose. The following table lists the most common attributes:

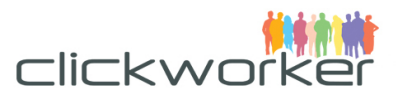

| <b>Name</b>  | Type                | <b>Access</b> | <b>Description</b>                                                                                                    |
|--------------|---------------------|---------------|----------------------------------------------------------------------------------------------------|
| id           | Integer             | $r/-$         | Auto-generated, environment-local resource<br>identifier that cannot be changed. An id is<br>specific to a given environment (production,<br>sandbox, etc.). Example: A Job's id                                                        |
| href         | URI                 | $r/-$         | A fully qualified uniform resource identifier,<br>pointing to a resource collection or a resource<br>instance. This attribute is used to address or<br>link to other resources.                                                         |
| code         | String              | r/c           | A unique resource identifier that stays the<br>same when porting an entity from one<br>environment to another. The code must be<br>URL compliant and can only be set at<br>creation time. Example: A Product's code                     |
| name         | String              | r/w           | A symbolic entity name that can be altered by<br>an authorised user at any time. Unlike the<br>"code" attribute, the name must not be URL<br>compliant. The attribute's value is a single<br>string that does not support localisation. |
| titles       | Localized<br>String | r/w           | A descriptive entity title that can be altered at<br>any time by an authorised user. Unlike the<br>"name" attribute, titles do support localisation.                                                                                    |
| descriptions | Localized<br>Text   | r/w           | An extensive, localizable description of the<br>entity. Can be changed by an authorised user<br>at any time.                                                                                                    |
| helps        | Localized<br>Text   | r/w           | A context-aware description, providing further<br>information on how to manage the current<br>resource                                                                                                    |

*Table 1: Common Attributes*

# Common Request Parameters

There is a set of URL parameters that control common aspects of all API operations or result representations.

The following table lists and explains them:

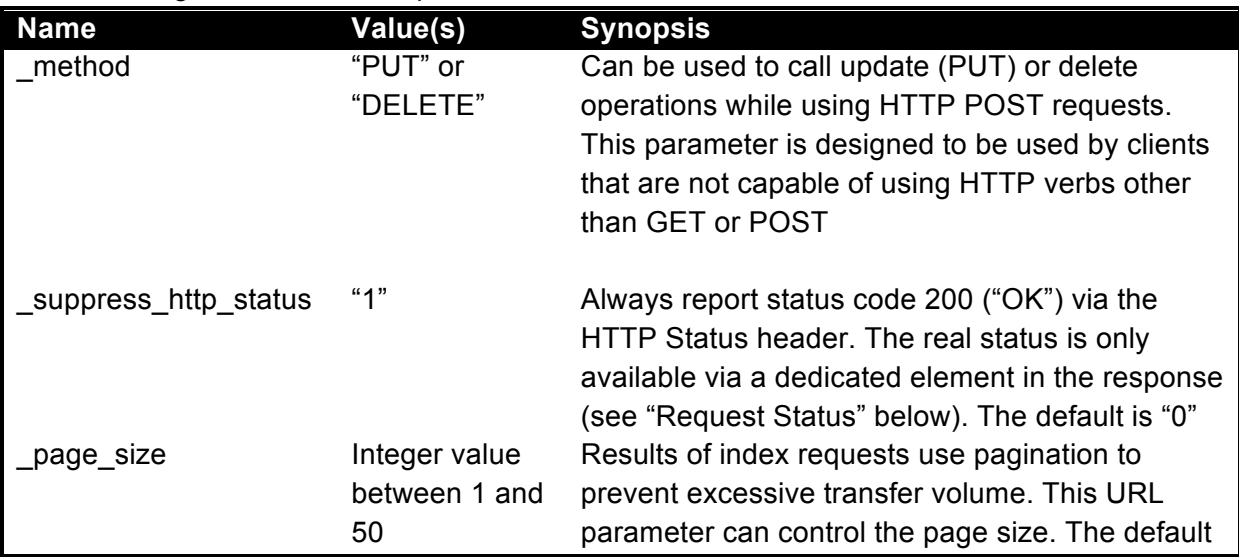

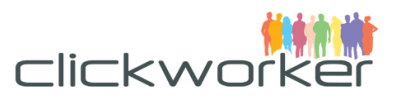

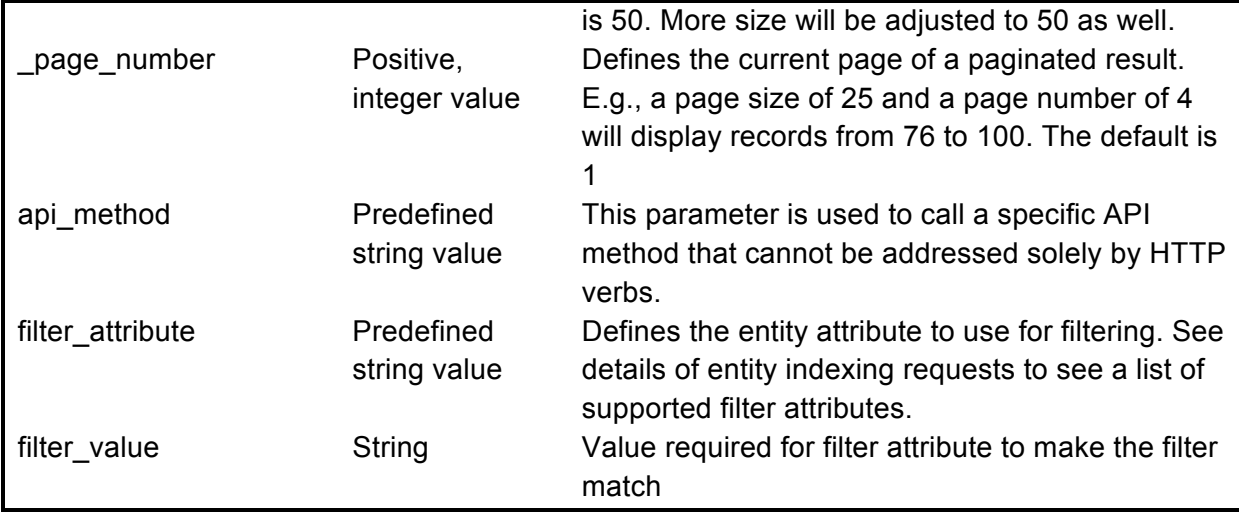

## *Table 2: Common Entity Attributes*

# Common Response Parameters

Every response contains a set of common parameters. Depending on whether a single resource (entity) or a collection was requested, either a single entity or a list of entities is returned. Every response will contain the request status, indicating whether the request was successful or resulted in an error.

If a single entity was created, updated, or requested for reading, this entity will be part of the response, in addition to the request status. For technical reasons, a wrapper element (XML element or JSON object) will be used for response bodies.

The naming conventions for the global container elements are

- [entity type] + "response" for single instance responses, e.g. "customer\_response"
- [entity type] + "s response" for multiple instance responses, e.g. "customers\_response"

If the response contains multiple instances, no additional container elements will be used. Instead, every element's name will follow the convention [entity\_type] + "s". For JSON, the actual entities in the collection will be anonymous JSON objects.

#### **Examples**

```
• XML Representation (Single Entity Response)
<task_response>
 <request_status>...</request_status>
 <task> ... </task>
</task_response>
• XML Representation (Multiple Entities Response)
<tasks_response>
```

```
<request_status>...</request_status>
<tasks>…</tasks>
```

```
<tasks>…</tasks>
```
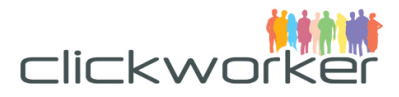

```
</tasks_response>
```

```
• JSON Representation (Single Entity Response)
```

```
task_response: {
 request status: { … },
 task: { … }
}
• JSON Representation (Multiple Entities Response)
tasks_response: {
 request_status: { … },
 tasks: [{
 ]}
}
```
# **Request Status**

The Request Status provides the success or error information of the request. In general, it repeats the HTTP status code and contains additional, human-readable error messages. It also contains information about the pagination of the results.

## **Attributes**

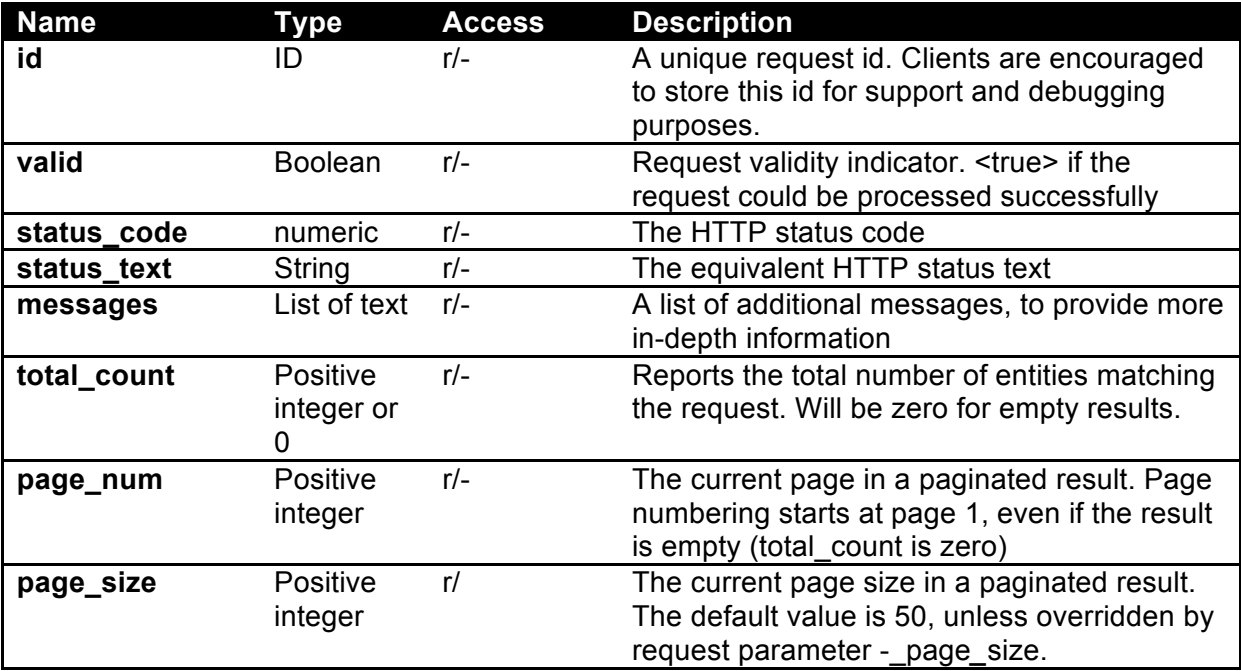

## *Table 3: Request Status Attributes*

## Representation

### • XML Representation

```
<request_status>
 \langle id \rangle \frac{1}{d} \frac{1}{d}<valid>${valid}</valid>
 <status_code>${status_code}</status_code>
 <status_text>${status_text}</status_text>
 <messages>${message}</messages>
```
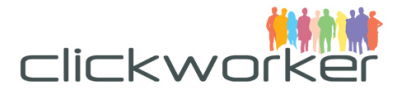

```
<total_count>${total_count}</total_count>
<page_num>${page_num}</page_num>
<page_size>${page_size}</page_size>
</request status>
```
#### • JSON Representation

```
request_status: {
id: "${id}",
valid: ${valid},
status code: ${status code},
status text: ${status text},
messages: [
  "${message}"
\vert,
total count: ${total count},
page size: ${page size},
page_num: ${page_num}
}
```
### Examples

```
• XML Representation
<request_status>
 \langle id \rangleaz3n12j3h5b453j</id>
 <valid>false</valid>
 <status_code>409</status_code>
 <status_text>Conflict</status_text>
 <messages>The Task Template cannot be deleted. It is used by 
the following Tasks: 1313, 1213, 1234!</messages>
 <total_count>0</total_count>
<page_size>0</page_size>
 <page_num>1</page_num>
</request status>
```
#### • JSON Representation

```
request_status: {
id: "az3n12j3h5b453j",
valid: true,
 status code: 204,
 status text: No Content,
messages: [
  "Resource has been deleted."
 \frac{1}{2},
 total_count: 0,
 page size: 0,
 page_num: 1
}
```
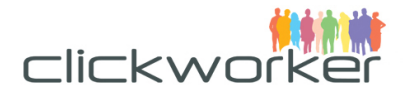

# API Usage

The following chapter lists all available entities and their operations. It is structured to match the typical development process, beginning with customer account handling (see below) and moving on to selection and configuration of products (page 16ff), creation of task templates (page 23ff) and tasks (page 53ff), and progress observation using jobs (page 69ff) and notifications (page 63ff).

Before performing specific API operations, developers should verify the general communication setup by using the two dedicated "echo" services, described on page 88ff.

For every entity, a short description, an attribute list (which excludes the common attributes on page 13) and a description of the available operations are given.

# **Customer**

The Customer entity contains information related to the customer's account at clickworker.com, such as the current account balance. Customers order products using Task Templates and provide data to create Tasks from it.

All of the attributes exposed to the Customer entity are read-only (r/-). Their primary purpose is to allow account balance monitoring.

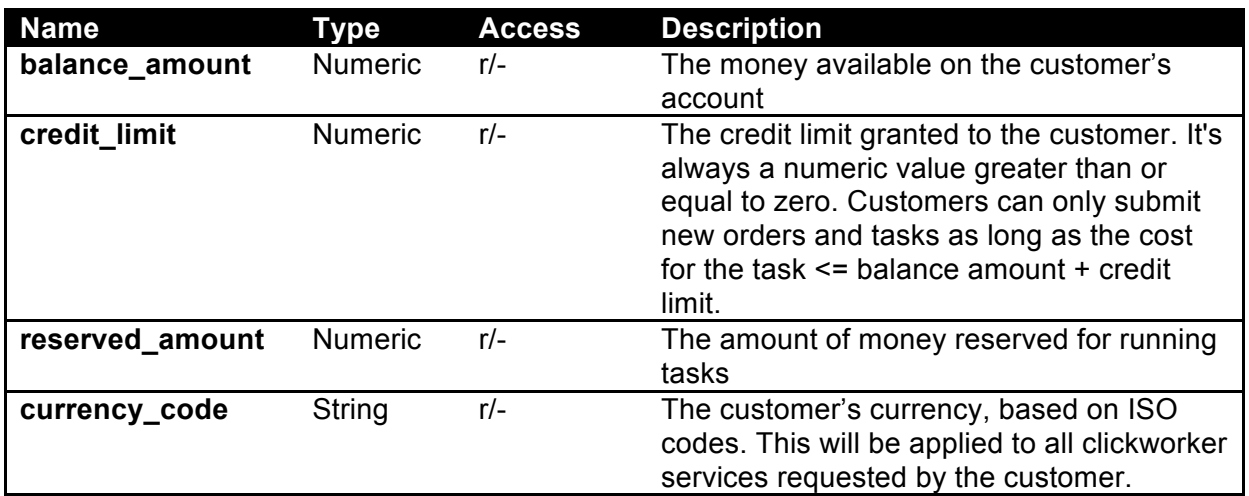

# **Attributes**

*Table 4: Customer Entity Attributes*

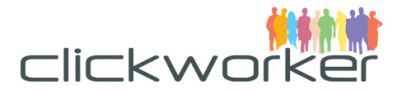

# **Representation**

## **XML Representation**

```
<customer>
<link href="${href}" rel="self" type="application/xml" />
<balance>
 <balance_amount>${balance_amount}</balance_amount>
 <reserved amount>${reserved amount}</reserved amount>
 <credit_limit>${credit_limit}</credit_limit>
  <currency_code>${currency_code}</currency_code>
</balance>
</customer>
```
## **JSON Representation**

```
customer: {
 link: [{
  href: "${href}",
  rel: "self",
  type: "application/json"
 }],
balance: {
 balance amount: ${balance amount},
  reserved amount: ${reserved amount},
 credit limit: ${credit limit},
  currency code: "${currency code}"
 }
}
```
# **Operations**

Account information is returned for the customer account, which authenticates using the request's credentials. As a result, there is no customer id or name present in the URI.

Calling /customer without further information will print the customer's account data.

## **View Customer Account**

```
Request
Request line: 
      GET [context]/customer
Request parameter:
      (Common only)
Request body: 
      (Empty)
```
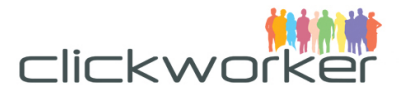

# Response

Response status:

- 200, if the resource was found
- 401, if the incoming request does not contain useable credentials
- 403, if the given credentials do not match a registered customer

## Response body:

```
• XML Example
<customer_response>
<request status> [...] </request status>
<customer>
    <link href="/api/marketplace/v2/customer" rel="self" 
type="application/xml" />
   <balance>
   <balance_amount>20000.00</balance_amount>
  <reserved amount>5000.00</reserved amount>
   <credit_limit>3000.00</credit_limit>
   <currency_code>EUR</currency_code>
   </balance>
</customer>
</customer_response>
• JSON Example
```

```
customer response: {
request_status: […],
customer: {
  link: [{
   href: "/api/marketplace/v2/customer",
   rel: "self",
   type: "application/json"
  }],
  balance: {
  balance amount: 20000.00,
  reserved amount: 5000.00,
  credit limit: 3000.00,
  currency_code: "EUR"
   }
 }
}
```
# **Product**

A Product relates to a specific crowdsourcing service offered by Clickworker, such as text creation, translation, etc. There are two types of products:

- 1. Standard products: These are off-the-shelf, preconfigured products for direct use as offered via the Marketplace
- 2. Solutions products: These are custom services tailored for specific customer projects.

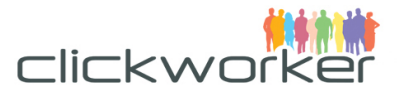

Using the Marketplace API, customers can order and use preconfigured Marketplace products or submit new tasks for custom products. In order to use a standard product, the customer must select the product using the appropriate resource URI and provide the additional parameters required for the chosen product, such as the target language for text creation.

# **Attributes**

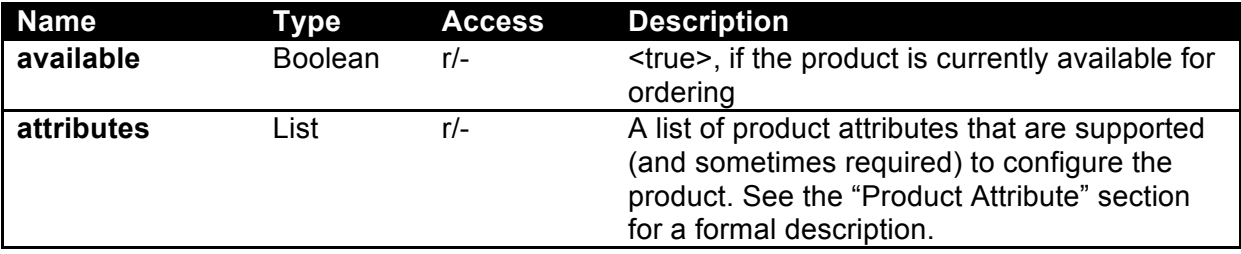

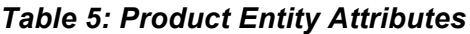

# Representation

The Product entity supports indexed and detailed views (see "Representing Resources Using XML or JSON" on page 85 for an explanation).

### **XML Representation**

```
• Detail View
<product>
<link href="[context]/products/${code}" rel="self" 
   type="application/xml" />
<code>${code}</code>
<title>${title}</title>
<description>${description}</description>
<available>${available}</available>
<attributes>
 <code>${code}</code>
   <type>${type}</type>
   <is_mandatory>${mandatory}</is_mandatory>
   <titles>
    <$<en|de|fr>>${title}</$<en|de|fr>
  \langletitles>
   <helps>
    <$<en|de|fr>>${help}</$<en|de|fr>
   </helps>
   <options>
    <titles>
     <$<en|de|fr>>${title}</$<en|de|fr>
   \langle/titles>
    <value>${opt_value}</value>
   </options>
```
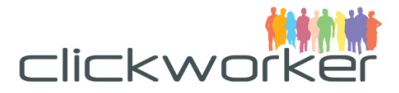

```
</attributes>
</product>
• Index View
<product>
 <link href="[context]/products/${code}" rel="self"
  type="application/xml" />
 <code>${code}</code>
 <titles>
   <$<en|de|fr>>${title}</$<en|de|fr>
 </titles>
 <available>${available}</available>
</product>
```
## **JSON Representation**

```
• Detail View
product: {
 link: [{
  href: "[context]/products/${code}",
  rel: "self",
  type: "application/json"
 }],
 code: "${code}",
 titles: {
  "$<en|de|fr>": "${title}"
 },
 descriptions: {
   "$<en|de|fr>": "${description}"
 },
 available: ${available},
 attributes: [{
  "code": "${code}",
  "type": "${type}",
  "is_mandatory": ${is_mandatory},
   titles: {
   "$<en|de|fr>": "${title}"
   },
  help: "${title}",
  options: [{
    titles: {
     "$<en|de|fr>": "${title}"
   },
  value": "${opt_value}"
  }]
 }]
}
• Index View
{
 link: [{
```
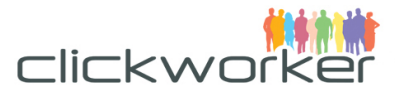

```
 href: "[context]/products/${code}",
  rel: "self",
  type: "application/json"
}],
code: "${code}",
titles: {
  "$<en|de|fr>": "${title}"
},
available: ${available}
}
```
# **Operations**

## **List Available Products**

Displays a brief summary of each product. Note: This operation only lists products that are currently available. Deprecated products may still be accessed using their URI for reference in existing orders.

## Request

Request line: GET [context]/products/ Request parameter: (Common only) Request body:

(Empty)

## Response

Response status:

• 200, if the request could be properly handled (even if no products were found) Response body:

```
• XML Example
```

```
<products_response>
 <request_status>...</request_status>
 <products>
   <link href="/api/marketplace/v2/products/TextCreate"
rel="product" 
    type="application/xml" />
  <code>TextCreate</code>
   <titles>
   <en>Text creation</en>
  \langle/titles>
   <available>true</available>
 </products>
 <products>
   <link
href="/api/marketplace/v2/products/TextCreateWithKeywords"
rel="product" type="application/xml" />
```
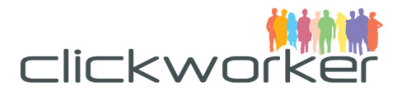

```
<code>TextCreateWithKeywords</code>
  <titles>
   <en>Text creation with keywords</en>
  \langletitles>
   <available>true</available>
</products>
</products_response>
• JSON Example
{
request_status: ... ,
products: [{
  link: [{
   href: "/api/marketplace/v2/products/TextCreate",
   rel: "product",
   type: "application/json"
   }],
   code: "TextCreate",
  titles: {
   en: "Text creation"
  },
 available: true
 },{
  link: [{
   href: "/api/marketplace/v2/products/TextCreateWithKeywords",
   rel: "product",
   type: "application/json"
  }],
 code: "TextCreateWithKeywords",
  titles: {
   en: "Text creation with keywords"
  },
 available: true
}]
}
```
#### **View Product Details**

Request Request line: GET [context]/products/\${code} Request parameter: (Common only) Request body: (Empty)

Response Response status:

• 200, if the addressed resource was found

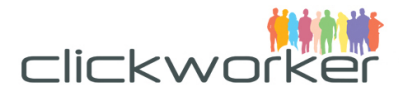

• 404, if the addressed resource was not found

#### Response body:

```
• XML Example
<product_response>
 <request_status>...</request_status>
 <product>
   <link href="/api/marketplace/v2/products/product_research"
rel="self" 
   type="application/xml" />
  <code>product_research</code>
   <titles>
    <en>Product Research</en>
  \langletitles>
  <descriptions>
    <en>Identify product details using a Internet search.</en>
   </descriptions>
  <available>true</available>
  <attributes>
    <code>research_language</code>
    <type>option</type>
    <is_mandatory>true</is_mandatory>
    <titles>
     <en>Research Language</en>
   \langle/titles>
    <helps>
     <en>
   Defines the language to use for creating the research result.
    \langle/en\rangle </helps>
    <options>
     <titles>
      <en>German</en>
    \langle/titles>
     <value>de</value>
    </options>
    <options>
     <titles>
      <en>English</en>
    \langle/titles>
     <value>en</value>
    </options>
   </attributes>
 </product>
</product_response>
• JSON Example
product response: {
 request_status: ... ,
 product: {
```
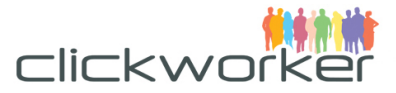

```
 link: [{
  href: "/api/marketplace/v2/products/product research",
    rel: "self",
   type: "application/json"
   }],
  code: "product research",
   titles: {
   en: "Product Research"
   },
  descriptions: {
    en: "Identify product details using a Internet search."
   },
  available: true,
   attributes: [{
  code: "research language",
   type: "option",
  is mandatory: true,
   titles: {
    en: "Research Language"
    },
    helps: {
    en: "Defines the language to use for creating the research 
result."
   },
  options: [{
    titles: {
     en: "German"
    },
    value: "de"
   },{
    titles: {
     en: "English"
    },
    value: "en"
   }]
   }]
 }
}
```
# **Product Attribute**

Product Attributes provide meta information about parameters required for task submission. Each product may require one or more additional parameters to be supplied when submitting a task, such as the requested target language for text creation. Task Templates are used to store sets of Product Attribute values along with other information such as the work instructions.

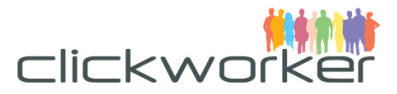

Although every Product may have a dedicated set of required and optional Product Attributes, the Product Attribute itself is a standardized element.

# **Attributes**

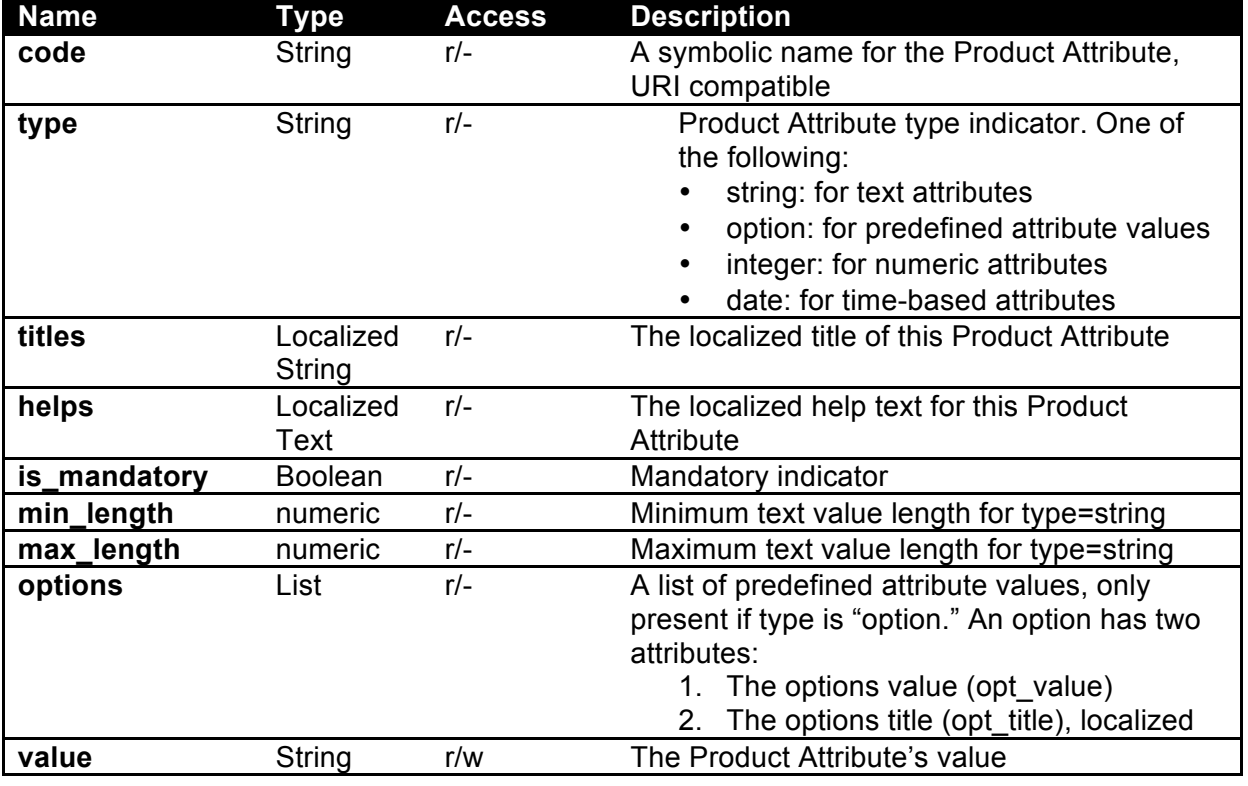

*Table 6: Product Attribute Entity Attributes*

# **Representation**

## **XML Representation**

```
<attribute>
<code>${code}</code>
<type>${type}</type>
<is_mandatory>${mandatory}</is_mandatory>
<titles>
  <$<en|de|fr>>${title}</$<en|de|fr>>
\langletitles>
<helps>
  <$<en|de|fr>>${help}</$<en|de|fr>>
</helps>
<options>
 <titles>
   <$<en|de|fr>>${opt_title}</$<en|de|fr>>
 \langletitles>
  <value>${opt_value}</value>
</options>
```
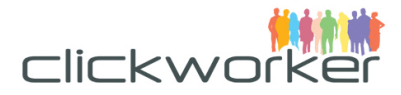

</attribute>

#### **JSON Representation**

```
{
"code": "${code}",
"type": "${type}",
"is mandatory": ${is mandatory},
titles: {
  "$<en|de|fr>": "${title}"
},
helps: {
   "$<en|de|fr>": "${title}"
},
options: [{
  titles: {
   "$<en|de|fr>": "${title}"
  },
 value": "${opt_value}"
}]
}
```
# **Clickworkers**

Clickworkers are the people working and fulfilling the customer's tasks. In order to work on a task, a clickworker must meet specific prerequisites, such as being proficient in a specific language. In addition, clickworkers must pass a set of assessments and have gained a reasonable level of experience ("score"). Once they have a sufficient score, they may work on available jobs. For each product, clickworker.com controls which entry criteria must be met by a clickworker.

Due to privacy concerns, data about individual clickworkers cannot be made public via the Marketplace API.

# **Operations**

Unconditional access to clickworkers is not permitted due to privacy concerns. However, filters may be applied to select certain subsets of the clickworker user base. Methods are provided to make sure there are clickworkers available to handle certain tasks. Calling these methods requires additional request parameters to be provided.

## **Count Clickworkers In Radius**

Counts all clickworkers within a given radius. Its geographical center and radius describe the range. The minimum radius allowed is 10 kilometers (6.2 miles); smaller radiuses will be adiusted accordingly.

Request Request line: GET [context]/clickworkers?api\_method=count\_in\_radius

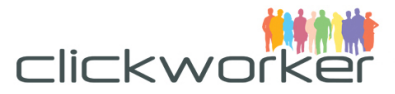

&latitude=\${latitude}&longitude=\${longitude}&r=\${radius}

Request body:

(empty)

Request parameters:

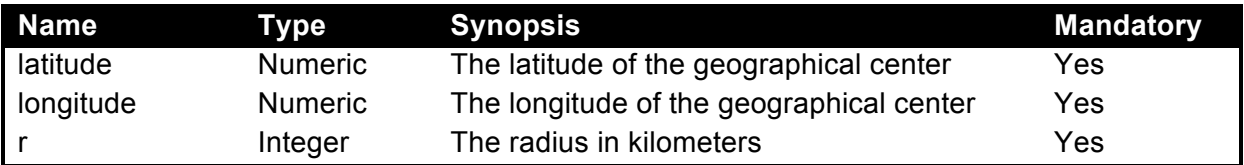

## Response

Response status:

• 200, if the request could be handled properly (even if no clickworkers were found) Response body

• XML Example

```
<clickworkers_response>
<request_status>...</request_status>
<clickworker_count>9200</clickworker_count>
</clickworkers_response>
```
• JSON Example

```
clickworkers response: {
request_status: { … },
clickworker_count: 9200
}
```
# **Count Clickworker in Bounding Box**

Counts all clickworkers located within a given area. Its geographical boundaries (southwest and northeast corners) describe a square area. The minimum latitude / longitude difference of the two corner coordinates must be equivalent to an area of at least  $10 \text{km}^2$  (3.9 square miles). If a smaller area is defined, it will maintain the southwest origin and expand.

## Request

Request line:

GET [context]/clickworkers?api\_method=count\_in\_bounding\_box &sw\_latitude=\${sw-lat}&sw\_longitude=\${sw-long} &ne\_latitude=\${ne-lat}&ne\_longitude=\${ne-long}

#### Request parameters:

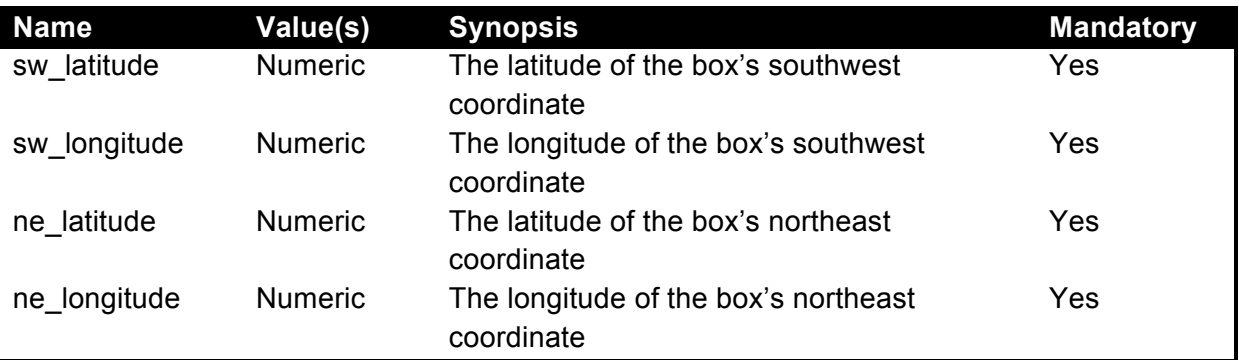

Request body:

(Empty)

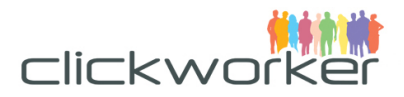

## Response

Response status:

• 200, if the request could be handled properly (even if no clickworkers were found) Response body

(Identical to the response body of operation "Count Clickworkers In Radius")

# **Form Element**

Presenting the customer's data to the clickworker requires a visual representation. Customers can control the output and apply rules to the input using a "Form." A Form is a container element living inside a Task Template or a Job (see pages 31 and 68). It defines Form Elements, which are used for rendering data or input fields in various formats, like HTML.

Every Form Element has a type. Currently, the following types are available:

- Single Line Text (type marker "text field")
- Multi-Line Text (type marker "text area")
- Numeric (type marker "number")
- Date (type marker "date")
- Multi media (type marker "media")
- Keyword (type marker "keyword")
- URL (type marker "url")
- E-Mail Address (type marker "email")
- Selection from a definable list of options in several visual representations
	- $\circ$  Drop down box (type marker "drop box")
	- $\circ$  List box with multiple selection (type marker "multi\_select")
	- o Group of check boxes (type marker "check\_box")
	- $\circ$  Group of radio buttons (type marker "radio button")

Please note: Forms are presented in the clickworker's own language, if available. At the very least, customers must provide an English version of attributes like title and help.

# **Attributes**

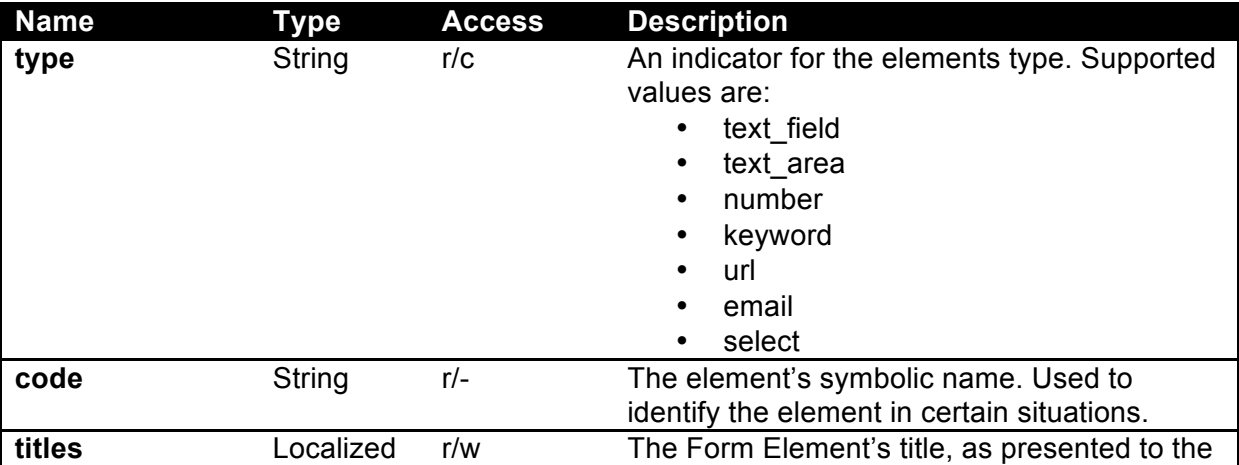

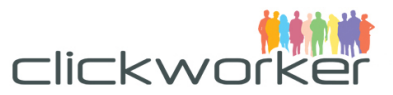

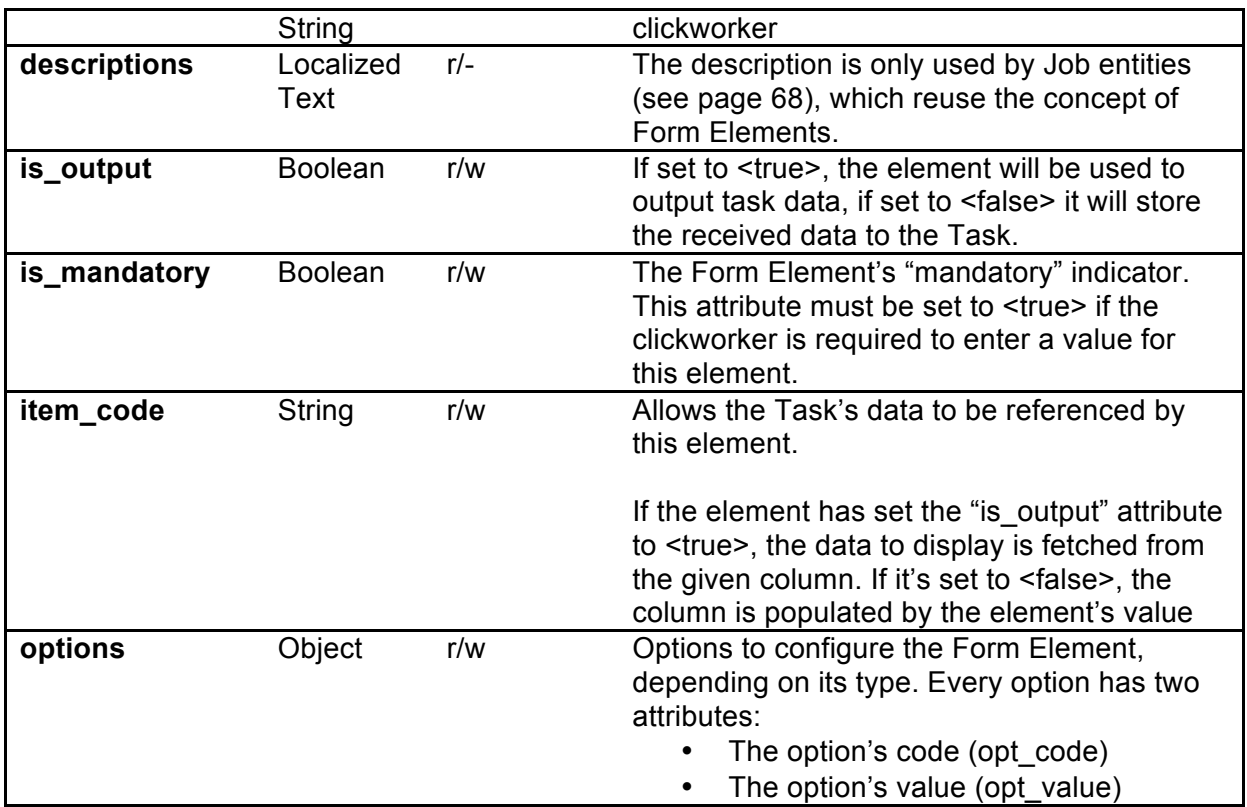

### *Table 8: Form Element Entity Attributes*

As stated above, every Form Element supports a set of options based on its type. The following sections list the available options for each type.

# **Representation**

```
• XML Representation (Single Instance)
<elements>
<type>$<text_field|text_area|number|keyword|email|url|select></t
ype>
 <titles>
   <$<en|fr|de>>${title}</$<en|fr|de>>
 \langle/titles>
 <descriptions>
   <$<en|fr|de>>${description}</$<en|fr|de>>
 </descriptions>
 <item_code>${item_code}</item_code>
 <is_output>${is_output}</is_output>
 <is_mandatory>${is_mandatory}</is_mandatory>
 <options>
   <code>${opt_code}"></code>
  <value><![CDATA[${opt_value}]]></value>
 </options>
</elements>
```
• JSON Representation (Single Instance)

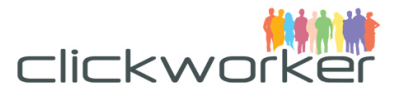

```
{
type: 
"$<text field|text area|number|keyword|email|url|select>",
titles: {
  "$<en|fr|de>": "${title}"
 },
 descriptions: {
  "$<en|fr|de>": "${description}"
 },
 item_code: "${item_code}",
 is output: ${is output},
 is mandatory: ${is mandatory},
 options: [{
  code: "${opt_code}",
  value: ${opt_value}
 }]
}
```
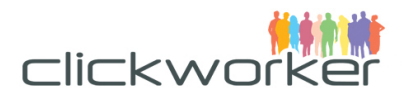

# **Options**

## **Single Line Text ("text\_field") Options**

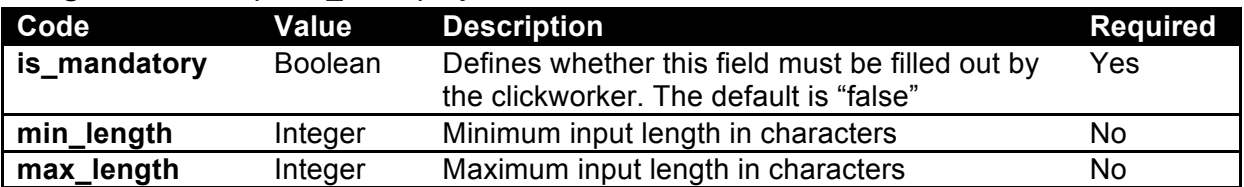

## *Table 9: Element "text\_field" Options*

### **Multi Line Text ("text\_area") Options**

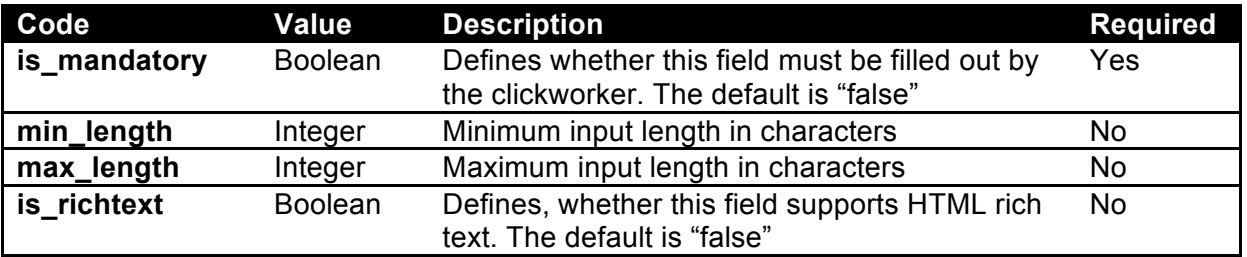

## *Table 10: Element "text\_area" Options*

# **Numeric ("number") Options**

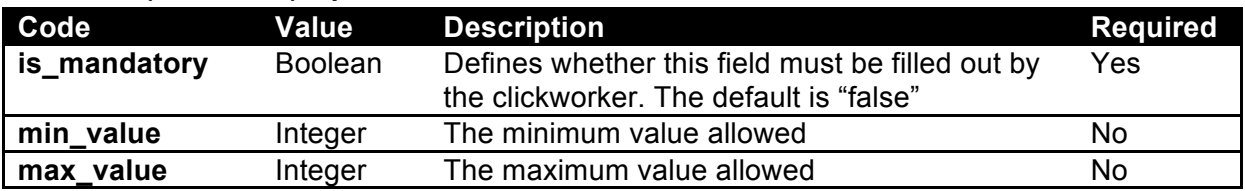

### *Table 11: Element "number" Options*

#### **Date ("date") Options**

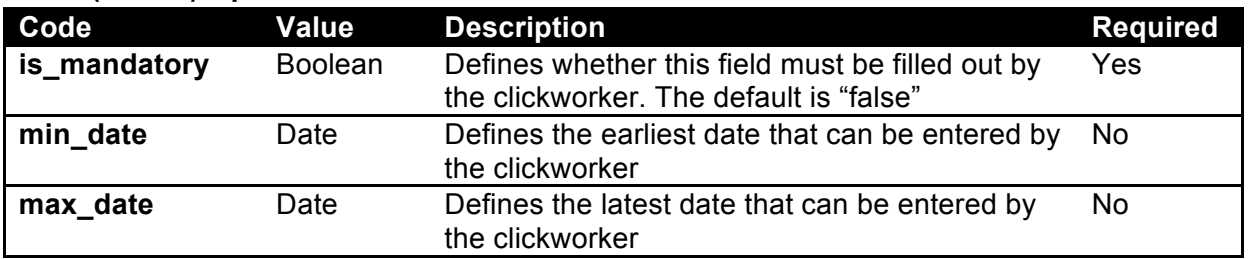

# *Table 12: Element "date" Options*

## **Multi media ("media") Options**

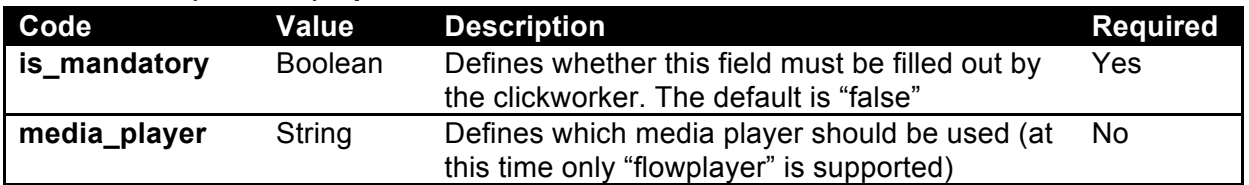

## *Table 13: Element "media" Options*

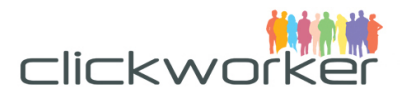

# **Keyword ("keyword") Options**

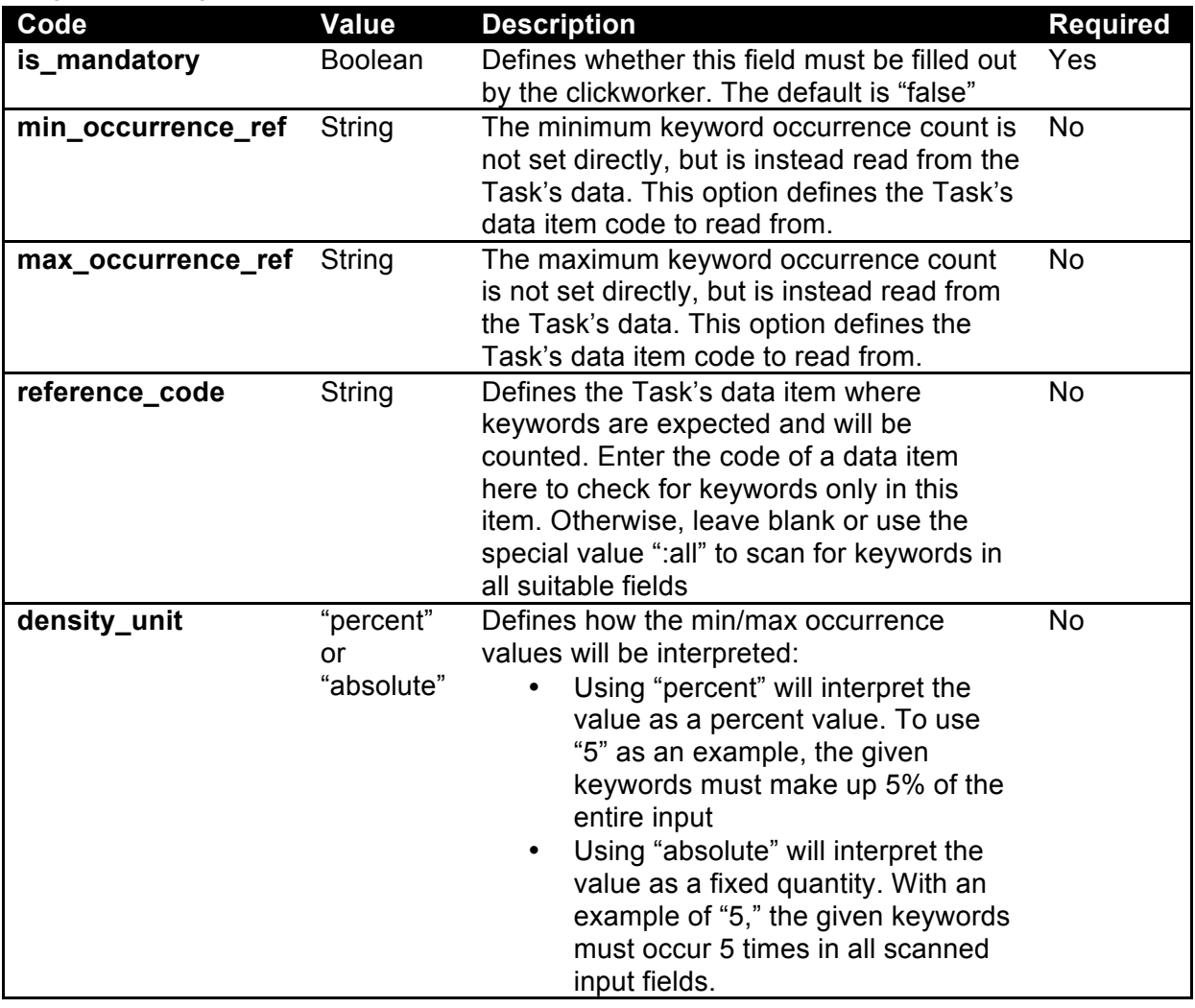

# *Table 14: Element "keyword" Options*

#### **E-Mail ("email") Options**

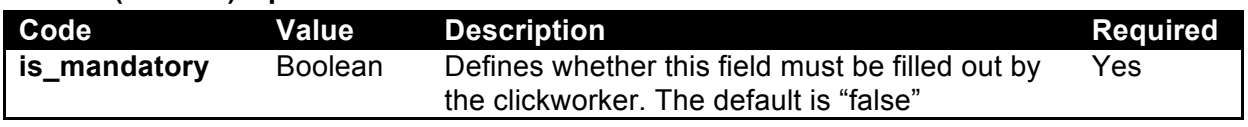

# *Table 15: Element "email" Options*

# **URL ("url") Options**

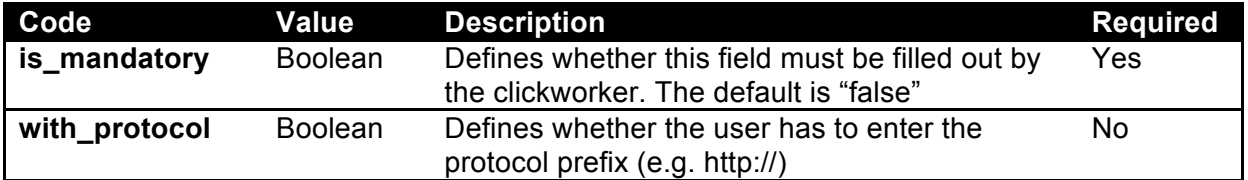

# *Table 16: Element "url" Options*

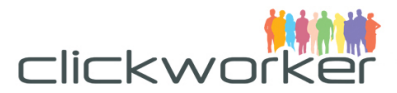

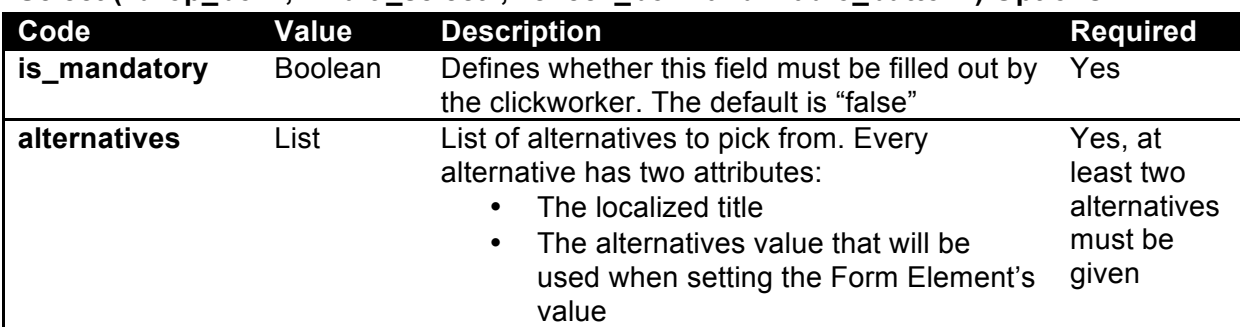

#### Select ("drop\_box", "multi\_select", "check\_box" and "radio\_button") Options

*Table 17: Element "drop\_box", "multi\_select", "check\_box", "radio\_button" Options*

```
XML Example
```

```
<elements>
 <type>drop_box</type>
 <titles>
   <en>Please choose</en>
    <de>Bitte wählen Sie</de>
 \langletitles>
 <item_code>selected_language</item_code>
 <options>
  <code>alternatives</code>
   <value>
     <titles>
       <en>German</en>
       <de>Deutsch</de>
    \langletitles>
     <value>de</value>
   </value>
   <value>
     <titles>
       <en>French</en>
       <de>Französisch</de>
    \langle/titles>
     <value>fr</value>
  \langle/value>
</options>
</elements>
```
## JSON Example

```
{
type: "drop_box",
title: "Please select a language",
item code: "selected language",
options: [{
  code: "alternatives",
  value: [{
   titles: {
    en: "German",
```
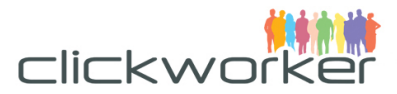

```
 de: "Deutsch"
    },
    value: "de"
   },{
    titles: {
    en: "French",
    de: "Französisch"
   },
    value: "fr"
  }]
}]
}
```
# **Task Template**

In order to submit work to Clickworker through the API, the customer must provide information on how his request is structured and in which form results are expected back. For example, one customer might want to order a text using our TextCreate product, which should be structured using a title section and a content section, while another customer might need the text to be structured using title, abstract, and content sections.

Similarly, one customer might provide a list of URLs of company websites when using our product AddressResearch, while another customer might supply the company name and address for verification using the AddressResearch product.

TaskTemplates are used to define input and result structures, as well as to specify additional parameters required to fulfill a task, such as the target language for an article. For each input and result field, additional options can be supplied to control the presentation of each field. Constraints, such as whether a field is optional or mandatory, can also be supplied.

To summarize, a Task Template serves multiple purposes:

- Select and configure an existing product by using its defined Product Attributes.
- Define how Tasks are presented to the clickworker using Form Elements
- Select or exclude clickworkers from certain Tasks using Clickworker List references.

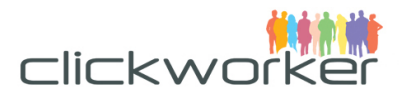

# **Attributes**

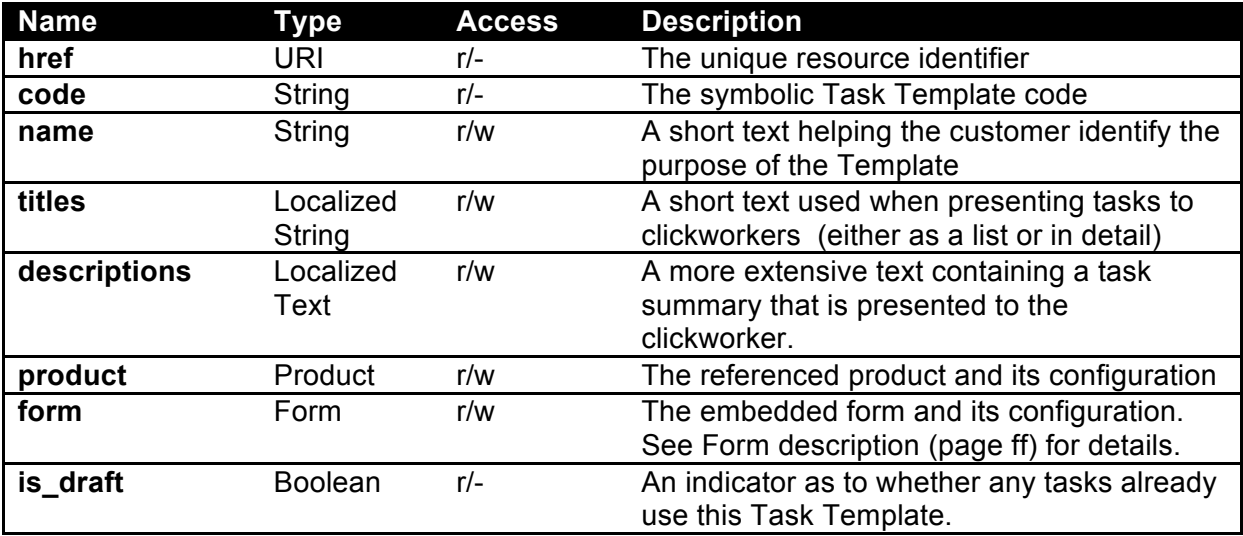

## *Table 18: Task Template Entity Attributes*

# **Representation**

```
• XML Representation (Index view)
<task_templates>
 <link href="[context]/customer/task_templates/${code}"
rel="self"
    type="application/xml" />
 \langlename\rangle$ {name}\langle/name\rangle<product>
 <link href="/api/marketplace/v2/products/${product_code}"
rel="product" 
     type="application/xml" />
 </product>
 <is_draft>${is_draft}</is_draft>
</task_template>
```
## • XML Representation (Detail View)

```
<task_templates>
<link href="[context]/customer/task_templates/${code}"
rel="self"
  type="application/xml" />
<code>${code}</code>
 \langlename>\{name}\langle/name><titles>
  <$<en|fr|de>>${title}<$<en|de|fr>>
 \langletitles>
 <descriptions>
   <$<en|fr|de>>${description}</$<en|fr|de>>
 </descriptions>
 <product>
```
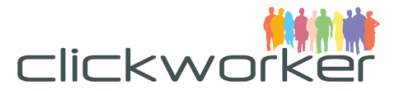

```
 <link href="[context]/products/${product_code}" rel="product"
     type="application/xml" />
   <attributes> … </attributes>
</product>
<form> … </form>
<is_draft>${is_draft}</is_draft>
</task_template>
```
• JSON Representation (Index View)

```
task_templates: [{
link: [{
 href: "[context]/customer/task templates/${code}",
  rel: "self",
  type: "application/json"
 }],
name: "${name}",
product: {
  link: [{
  href: "[context]/products/${product code}",
   rel: "product",
   type: "application/json"
  }],
},
is draft: ${is draft}
}]
```
### • JSON Representation (Detail View)

```
task_template: {
link: [{
 href: "[context]/customer/task templates/${code}",
  rel: "self",
  type: "application/json"
}],
code: "${code}",
name: "${name}",
titles: {
  "$<de|en|fr|…>": "${title}"
 },
descriptions: {
  "$<de|en|fr|…>": "${description}"
 },
product: {
  link: [{
  href: "[context]/products/${product code}",
   rel: "product",
   type: "application/json"
  }],
  attributes: [ … ]
 },
form: [ … ],
```
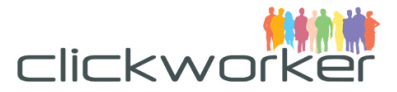

```
is draft: ${is draft}
}
```
# **Operations**

# **Index Registered Task Templates**

Indexing registered Task Templates will produce a brief overview.

#### Request

Request line:

GET [context]/customer/task\_templates/

Request parameter:

(none)

Request body:

(empty)

# Response

Response status:

• 200, if the request was successfully processed, even if no Task Templates were found

Response body:

```
• XML Example
<task_templates_response>
<request_status>...</request_status>
<task_templates>
  <link
href="/api/marketplace/v2/customer/task_templates/translate"
rel="task_template" type="application/xml" />
   <name>Übersetzungstemplate</name>
   <product>
   <link href="/api/marketplace/v2/products/TextCreate"
rel="product" type="application/xml"/>
   <is_draft>false</is_draft>
</task_templates>
</task_templates_response>
• JSON Representation
task templates response: {
request_status: ... ,
task_templates: [{
  link: [{
   href:
"/api/marketplace/v2/customer/task_templates/translate",
   rel: "task_template",
   type: "application/json"
   }],
   name: "Übersetzungstemplate",
   product: {
```
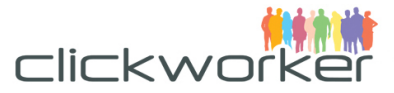

```
 link: [{
    href: "/api/marketplace/v2/products/TextCreate",
     rel: "product",
    type: "application/json"
   }]
  },
 is draft: false
}]
}
```
# **Create a new Task Template**

Request Request line: POST [context]/customer/task\_templates/ Request parameter: (none) Request body:

• JSON Example

```
task_template: {
code: "tpl_text_create_keywords_en",
name: "Standard Text Creation Template (English)",
titles: {
  en: "Please write a message with keywords"
},
descriptions: {
  en: "You are required to write a short English message, 
containing at least 50 words, with a keyword in it."
 },
product: {
  link: [{
   href: "/api/marketplace/v2/products/TextCreateWithKeywords"
   rel: "product
   type: "application/json"
   }],
  attributes: [{
   code: "textcreatewithkeywords_language",
   value: "en"
   },{
  code: "textcreatewithkeywords text length",
   value: "10#55"
   },{
  code: "textcreatewithkeywords proof read",
  value: "textcreate proof no"
  }]
 },
form: {
```
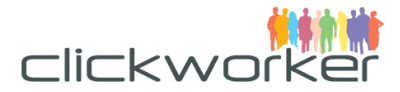

```
 "elements": [
      {
       type: "text field",
        titles: {
          en: "Topic"
        },
       item code: "topic",
       is output: false
      },{
      type: "text area",
       titles: {
        en: "Your Message"
       },
      item code: "result",
       is_output: true,
      is mandatory: true,
       options: [{
        code: "min_length",
        value: "50"
       },{
        code: "max_length",
        value: "150"
       }],
      },{
       type: "keyword",
      item code: "keyword a",
      is output: false,
      is mandatory: true,
       options: [{
       code: "min occurrence ref",
       value: "keyword a min"
       },{
       code: "max occurrence ref",
        value: "keyword_a_max"
       },{
      code: "reference code",
       value: "all"
       }]
     }
  ]
}
}
```
# Response

Response status:

- 200, if the Task Template was successfully created
- 409, if a Task Template of the given code already exists

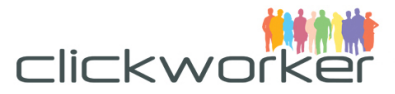

Response body:

(See "View Task Template Details" on page 40 for examples)

# **View Task Template Details**

#### Request

Request line:

GET [context]/customer/task\_templates/\${code}

Request parameter:

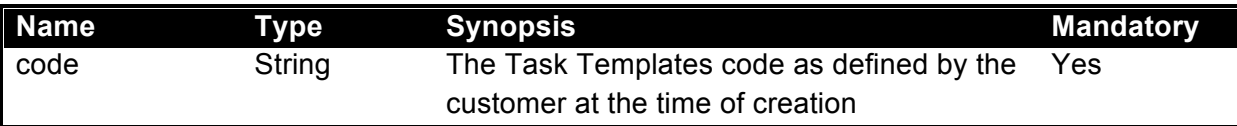

Request body:

(empty)

#### Response

Response status:

- 200, if the request was successfully handled
- 404, if the addressed Task Template does not exist

#### Response body:

• XML Example

```
 <task_template_response>
 <request_status>...</request_status>
 <task_template> 
   <link href="/api/marketplace/v2/customer/task_templates/ 
tpl text create keywords en" rel="self" type="application/xml"
/<code>tpl text create keywords en</code>
 <name>Standard Text Create Template (English)</name>
 <titles>
   <en>Please write a SEO message</en>
 \langletitles>
 <descriptions>
   <en>
   You are required to write a short English message, containing 
at least 
   50 words, with a keyword in it.
  \langle/en\rangle</descriptions>
 <product>
  \langlelink
 href="/api/marketplace/v2/products/TextCreateWithKeywords"
 rel="product" type="application/xml"/>
   <attributes>
   <code>textcreatewithkeywords language</code>
    <value>en</value>
   </attributes>
```
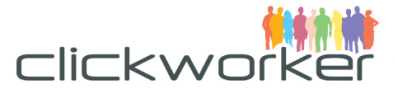

```
 <attributes>
  <code>textcreatewithkeywords text length</code>
   <value>10#55</value>
  </attributes>
  <attributes>
  <code>textcreatewithkeywords proof read</code>
   <value>textcreate_proof_no</value>
  </attributes>
</product>
<form> <elements> 
    <type>text_field</type>
    <titles>
      <en>Topic</en>
   \langle/titles>
    <item_code>topic</item_code>
    <is_output>false</is_output>
  </elements>
  </elements>
  <elements>
   <type>text_area</type>
   <titles>
    <en>Your Message</en>
  \langletitles>
   <item_code>result</item_code>
   <is_output>true</is_output>
   <is_mandatory>true</is_mandatory>
   <options>
   <code>min_length</code>
    <value>50</value>
   </options>
   <options>
   <code>max length</code>
    <value>150</value>
   </options>
  </elements>
  <elements>
   <type>keyword</type>
   <titles>
    <en>Keyword A</en>
  \langle/titles>
   <item_code>keyword_a</item_code>
   <is_output>false</is_output>
   <is_mandatory>true</is_mandatory>
   <options>
   <code>min occurrence ref</code>
    <value>keyword_a_min</value>
   </options>
```
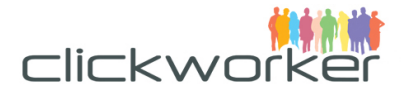

```
 <options>
    <code>max occurrence ref</code>
     <value>keyword_a_max</value>
    </options>
    <options>
    <code>reference code</code>
     <value>all</value>
    </options>
   </elements>
\langle/form\rangle</task_template>
</task_template_response>
• JSON Example
task template response: {
request_status: { … },
task_template: {
link: [{
   href: "/api/marketplace/v2/customer/task templates/
tpl text create keywords en",
   rel: "self",
    type: "application/json"
}],
product: {
  link: [{
   href: "/api/marketplace/v2/products/TextCreateWithKeywords"
   rel: "product
   type: "application/json"
   }],
  attributes: [{
   code: "textcreatewithkeywords_language",
   value: "en"
   },{
  code: "textcreatewithkeywords text length",
   value: "10#55"
  },code: "textcreatewithkeywords proof read",
  value: "textcreate proof no"
  }]
 },
form: {
    "elements": [
      {
        type: "text_field",
        titles: {
          en: "Topic"
        },
       item code: "topic",
       is output: false
```
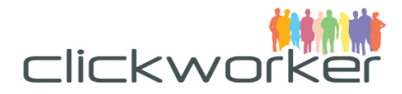

```
 },{
      type: "text area",
       titles: {
        en: "Your Message"
       },
       item_code: "result",
      is output: true,
      is_mandatory: true,
       options: [{
        code: "min_length",
        value: "50"
       },{
        code: "max_length",
        value: "150"
       }],
      },{
       type: "keyword",
      item code: "keyword a",
      is output: false,
      is mandatory: true,
       options: [{
       code: "min occurrence ref",
        value: "keyword_a_min"
       },{
       code: "max occurrence ref",
       value: "keyword a max"
       },{
       code: "reference code",
        value: "all"
       }]
     }
   ]
 }
}
```
# Table 18

# **Update Task Template**

Request Request line: PUT [context]/customer/task\_templates/\${code} Request parameter:

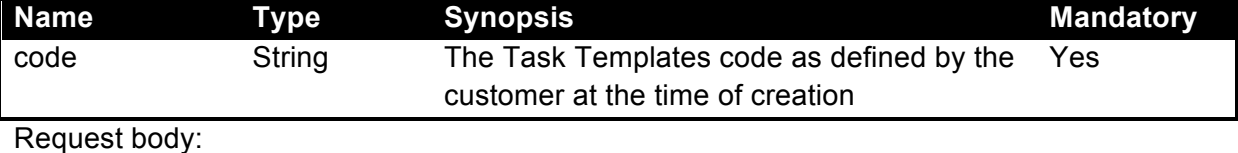

• JSON Example

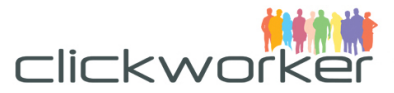

```
task_template: {
 name: "Standard Text Creation Template (English)",
 titles: {
  en: "Please write a message with keywords"
 },
descriptions: {
   en: "You are required to write a short English message, 
containing at least 50 words, with a keyword in it."
 }
}
```
# Response

Response status:

- 200, if the Task Template was successfully updated
- 409, if a Task Template has invalid attributes

Response body:

(See "View Task Template Details" on page 40 for examples)

#### **Delete a Task Template**

When deleting a Task Template, it must not be in use by any Task (regardless of the Task's state).

#### Request

Request line:

DELETE [context]/customer/task\_templates/\${code}

or

POST [context]/customer/task\_templates/\${code}?\_method=DELETE

Request parameter:

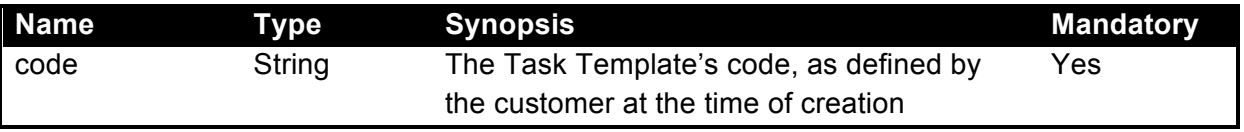

Request body:

(Empty)

#### Response

Response status:

- 204, if the request could be successfully handled
- 404, if the given resource was not found
- 409, if the Task Template is in use by Tasks.

Response body:

(Empty)

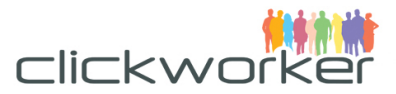

# **Add Clickworker to Task Template blacklist**

Clickworkers on the blacklist are not allowed to work on this task. When removing the valid until parameter the Clickworker will stay on the blacklist indefinitely.

#### Request

Request line:

PUT [context]/customer/task\_templates/\${code}/blacklist

Request parameter:

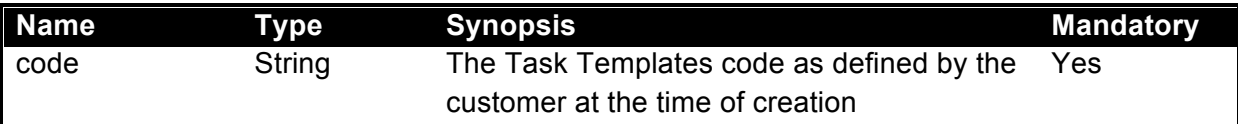

Request body:

```
• JSON Example
```

```
blacklist: {
  clickworker ids: [36, 40],
  valid until: "2017-06-13"
}
```
# Response

Response status:

• 200, if the Clickworkers were successfully added to the blacklist

Response body: (Empty)

# **Task**

A Task represents a specific work item (payload of work) to be processed and delivered by clickworkers, such as a test to be written, or a single address to be researched. Before a task can be submitted, a Task Template must be defined, specifying the details of how the task should be fulfilled. While the Task Template defines aspects that are common to all Tasks (like selected product, input form, etc.) a Task carries the actual payload. The Task's data can roughly be separated into two sections:

- 1. Instructional data is the input presented to the clickworker (like text to translate, keywords, instructions, etc.)
- 2. Result fields contain the final results of the task resolution (like translated text, created text, research results)

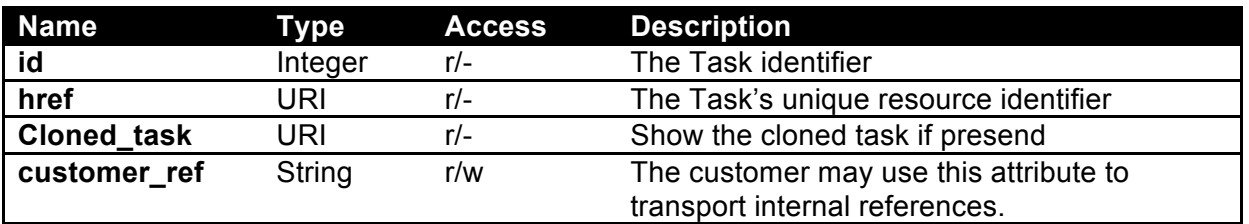

# **Attributes**

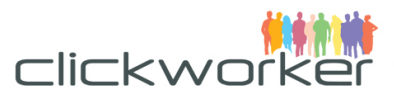

| template             | URI     | $r/-$ | The Task Template's unique resource               |
|----------------------|---------|-------|---------------------------------------------------|
|                      |         |       | identifier. Contains a reference to the           |
|                      |         |       | selected product.                                 |
| amount               | numeric | $r/-$ | The amount after tax in the customer's            |
|                      |         |       | currency for this task. Price may vary            |
|                      |         |       | depending on the input parameters (e.g.           |
|                      |         |       | length of text, quality assurance, etc.)          |
| currency             | String  | $r/-$ | The ISO currency symbol for all amount data       |
| net_amount           | numeric | $r/-$ | The amount before tax in the customer's           |
|                      |         |       | currency for this task. Price may vary            |
|                      |         |       | depending on the input parameters (e.g.           |
|                      |         |       | length of text, quality assurance, etc.)          |
| tax_amount           | numeric | $r/-$ | The tax amount for this Task                      |
| state                | String  | r/w   | The current Task state. See section "Task         |
|                      |         |       | States" for details.                              |
| input                | List    | r/c   | A list of items to be used as input data. Every   |
|                      |         |       | item has two attributes:                          |
|                      |         |       | 1. The item's code (item code)                    |
|                      |         |       | 2. The item's content (item_content)              |
| result               | List    | $r/-$ | A list of items to be used as result data. Every  |
|                      |         |       | item has two attributes:                          |
|                      |         |       | 1. The item's code (item code)                    |
|                      |         |       | The item's content (item_content)<br>2.           |
| <b>Notifications</b> | List    | r/c   | A list of notification instances to automatically |
| (optional)           |         |       | register after Task creation (see page 64).       |
| progress_logs        | List    | $r/-$ | A record of the Task's progress. Every entry      |
|                      |         |       | provides a timestamp (log_timestamp) and a        |
|                      |         |       | code (log_code), suitable for automatic           |
|                      |         |       | processing.                                       |
|                      |         |       |                                                   |

*Table 19: Task Entity Attributes*

# **Task Result Additions**

The result attribute contains input that was created by clickworkers using the Form Elements defined by the associated Task Template. In addition, service and statistical information **may** be added by the system.

# **Task States**

The Task State indicates the current status of the Task. It is derived from a more extensive set of internal states but mapped to the following "public" states:

- Unconfirmed The task has been created but needs to be confirmed by the customer.
- Confirmed The task has been confirmed by the customer and is ready for queuing.
- Queued The task is waiting for clickworkers to apply for the associated jobs
- Running Clickworkers are currently working on the task's jobs.
- Cancelled The task has been cancelled by the customer

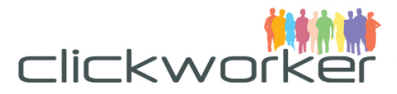

- Feedback The task requires feedback – such as a buyoff by the customer.
- Finished The task is finished and contains the result data.
- Deleted

The task has been marked as deleted and will not be listed in index requests any more. However, it is still available as long as it is referenced by other entities, likes Jobs or Notifications.

# Representation

```
• XML Representation (detail view)
<task> <link href="[context]/customer/tasks/${id}" rel="self"
     type="application/xml" />
 <id>${id}</id>
 <customer_ref>${customer_ref}</customer_ref>
 <template>
   <link href="[context]/customer/task_templates/${template}"
rel="template" 
     type="application/xml" />
   <product>
    <link href="[context]/products/${product_code}" rel="product"
      type="application/xml" />
   </product>
 </template>
 <net amount>${net amount}</net amount>
 <tax_amount>${tax_amount}</tax_amount>
 <amount>${amount}</amount>
 <currency>${currency}</currency>
 <state>${state}</state>
 <input>
   <items>
    <code>${item_code}</code>
    <content>${item_content}</content>
   </items>
 </input>
 <result>
   <items>
    <code>${item_code}</code>
    <content>${item_content}</content>
   </items>
 \langle/result>
 <notifications>
  \langlelink
href="[context]/customer/tasks/${task_id}/notifications/${id}"
     rel="notifications" type="application/xml" />
   <events>${event}</events>
```
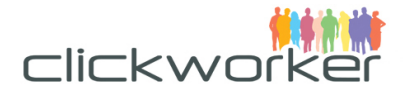

```
 <events>TASK_COMPLETED</events>
 <callback_url>http://notification.example.com/</callback_url>
  <callback_method>POST</callback_method>
 <payload_format>XML</payload_format>
</notifications>
<progress_logs>
  <timestamp>${log_timestamp}</timestamp>
 <code>${log code}</code>
</progress_logs>
\langle/task>
```
#### • XML Representation (index view)

```
<tasks>
<link href="[context]/customer/tasks/${id}" rel="self"
    type="application/xml" />
<customer_ref>${customer_ref}</customer_ref}
<template>
   <link href="[context]/customer/task_templates/${template}"
rel="template"
    type="application/xml" />
   <product>
    <link href="[context]/products/${product_code}" rel="product"
      type="application/xml" />
   </product>
</template>
<state>${state}</state>
\langle/tasks>
```
# • JSON Representation (detail view)

```
{
link: [{
  href: "[context]/customer/tasks/${id}",
  rel: "self",
  type: "application/json"
}],
id: ${id},
customer ref: "${customer ref}",
template: {
  link: [{
  href: "[context]/customer/task templates/${template}",
    rel: "template",
    type: "application/json"
  }],
  product: {
   link: [{
   href: "[context]/products/${product code}",
    rel: "product",
    type: "application/json"
    }]
```
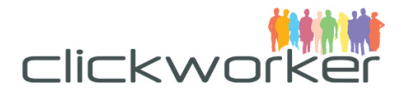

```
 }
},
net amount: ${net amount},
tax amount: ${tax amount},
amount: ${amount},
currency: "${currency}",
state: "${state}",
input: {
  items: [{
   "code": "${item_code}",
   "content": "${item_content}"
 }]
},
result: {
  items: [{
   "code": "${item_code}",
   "content": "${item_content}"
 }]
},
notifications: [{
  link: [{
   href: 
"[context]/customer/tasks/${task_id}/notifications/${id}",
   rel: "self",
   type: "application/json"
  }],
  event: "${event}", 
 callback url: "${callback url}",
 callback method: "${callback method}",
  payload_format: "${payload_format}"
}],
progress_logs: [{
 timestamp: "${log timestamp}",
  code: "${log_code}"
}]
}
• JSON Representation (index view)
{
link: [{
  href: "[context]/customer/tasks/${id}",
  rel: "self",
  type: "application/json"
 }],
customer_ref: "${customer_ref}",
template: {
```
link: [{

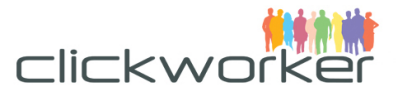

```
href: "[context]/customer/task templates/${template}",
   rel: "template",
   type: "application/json"
  }],
  product: {
   link: [{
   href: "[context]/products/${product code}",
    rel: "product",
    type: "application/json"
}]
  }
},
state: "${state}"
}
```
# **Operations**

#### **List Tasks**

#### Request

Request line:

GET [context]/customer/tasks/

Request parameter:

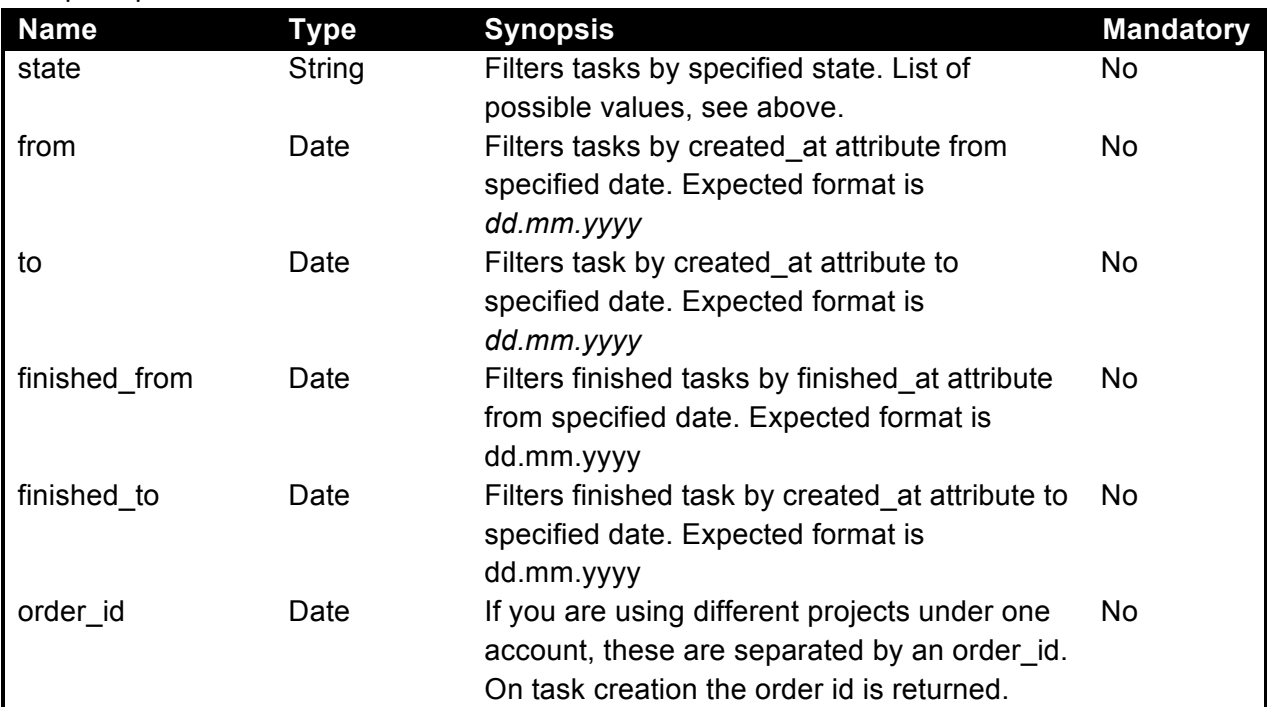

Request body: (empty)

Response Response status

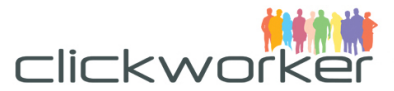

• 200, if the request could be successfully handled (even if no tasks were found)

#### Response body

```
• XML Example
<tasks_response>
<request_status>...</request_status>
<tasks>
  <link href="/api/marketplace/v2/customer/tasks/123" rel="task" 
      type="application/xml" />
   <customer_ref>translate_run_0</customer_ref>
   <task_template>
   \langlelink
href="/api/marketplace/v2/customer/task_templates/tt_default" 
   rel="task_template" type="application/xml"/>
   <product>
     <link href="/api/marketplace/v2/products/TextTranslate" 
rel="product" type="application/xml"/>
   </product>
   </task_template>
   <state>Running</state>
</tasks>
<tasks> <link href="/api/marketplace/v2/customer/tasks/456" rel="task"
      type="application/xml" />
   <customer_ref>translate_run_0</customer_ref>
   <task_template>
   \langlelink
href="/api/marketplace/v2/customer/task_templates/tt_default"
   rel="task_template" type="application/xml"/>
   <product>
     <link href="/api/marketplace/v2/products/TextTranslate" 
rel="product" type="application/xml"/>
    </product>
   </task_template>
  <state>Queued</state>
\langle/tasks>
</tasks_response>
• JSON Representation
tasks_response: {
request_status: ... ,
```

```
tasks: [{
 link: [{
  href: "[context]/customer/tasks/123",
  rel: "task",
  type: "application/json"
  }],
 customer ref: "translate run 0",
  template: {
```
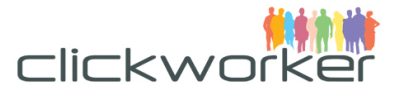

```
 link: [{
     href: 
"/api/marketplace/v2/customer/task templates/translate en de",
    rel: "task_template",
    type: "application/json"
   }],
  product: {
    link: [{
    href: "/api/marketplace/v2/products/TextTranslate",
    rel: "product",
    type: "application/json"
   }]
   },
 state: "Running"
 },{
  link: [{
   href: "[context]/customer/tasks/456",
   rel: "task",
   type: "application/json"
  }],
  customer ref: "translate run 0",
  template: {
   link: [{
    href: 
"/api/marketplace/v2/customer/task templates/translate en de",
    rel: "task_template",
    type: "application/json"
   }],
   product: {
    link: [{
     href: "/api/marketplace/v2/products/TextTranslate",
     rel: "product",
     type: "application/json"
    }]
   }
   },
 state: "Queued"
}]
}
```
# **Search Tasks by Customer Reference**

#### Request

Request line: GET [context]/customer/tasks/search Request parameter:

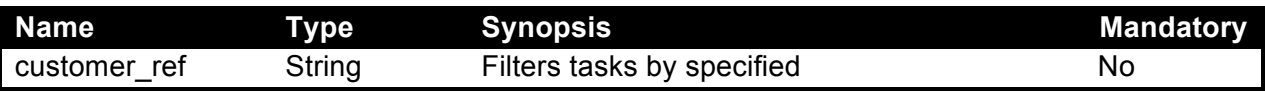

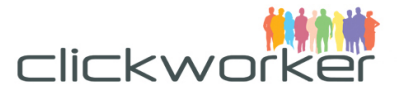

customer reference. If parameter is not specified, it filters tasks by customer\_reference = NULL

Request body:

(empty)

#### Response

Response status

• 200, if the request could be successfully handled (even if no tasks were found)

#### Response body

```
• XML Example
<tasks_response>
 <request_status>...</request_status>
 <tasks>
  <link href="/api/marketplace/v2/customer/tasks/123" rel="task" 
      type="application/xml" />
   <customer_ref>translate_run_0</customer_ref>
   <created_at>2012-08-28T12:56:08+01:00</created_at>
   <task_template>
   \langlelink
href="/api/marketplace/v2/customer/task templates/tt default"
   rel="task_template" type="application/xml"/>
   <product>
     <link href="/api/marketplace/v2/products/TextTranslate" 
rel="product" type="application/xml"/>
    </product>
   </task_template>
   <state>Running</state>
 \langle/tasks>
 <tasks>
   <link href="/api/marketplace/v2/customer/tasks/456" rel="task"
      type="application/xml" />
   <customer_ref>translate_run_0</customer_ref>
   <created_at>2012-08-28T12:50:01+01:00</created_at>
   <task_template>
    <link 
href="/api/marketplace/v2/customer/task_templates/tt_default" 
   rel="task_template" type="application/xml"/>
   <product>
     <link href="/api/marketplace/v2/products/TextTranslate" 
rel="product" type="application/xml"/>
    </product>
   </task_template>
  <state>Queued</state>
 \langle/tasks>
</tasks_response>
```
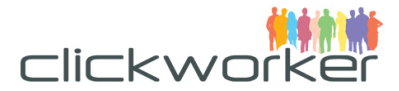

#### • JSON Representation

```
tasks_response: {
request_status: ... ,
tasks: [{
  link: [{
   href: "[context]/customer/tasks/123",
   rel: "task",
   type: "application/json"
   }],
  customer ref: "translate run 0",
   template: {
   link: [{
    href: 
"/api/marketplace/v2/customer/task_templates/translate_en_de",
     rel: "task_template",
    type: "application/json"
    }],
  product: {
     link: [{
     href: "/api/marketplace/v2/products/TextTranslate",
    rel: "product",
    type: "application/json"
   }]
   },
  state: "Running",
   created_at: "2012-08-28T12:56:08+01:00"
 },{
  link: [{
   href: "[context]/customer/tasks/456",
   rel: "task",
   type: "application/json"
   }],
 customer ref: "translate run 0",
  template: {
   link: [{
    href: 
"/api/marketplace/v2/customer/task templates/translate en de",
     rel: "task_template",
     type: "application/json"
   }],
   product: {
    link: [{
     href: "/api/marketplace/v2/products/TextTranslate",
     rel: "product",
     type: "application/json"
     }]
    }
   },
```
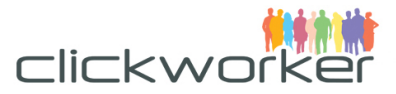

```
state: "Queued",
  created_at: "2012-08-28T12:50:01+01:00"
 }]
}
```
#### **Create Task**

A customer makes new work available by creating a task. Tasks are automatically confirmed and distributed to the crowd for resolution.

Customers can choose to receive notifications upon task completion.

```
Request
Request line:
     POST [context]/customer/tasks/
Request parameter:
     (Common only)
Request body:
  • XML Example
  <task>
   <customer_ref>task_batch 1</customer_ref>
   <template>
    \langlelink
  href="/api/marketplace/v2/customer/task_templates/translate_en_d
  e" rel="task template" type="application/xml" />
   </template>
   <input>
     <items>
      <code>source</code>
      <content>English Term</content>
     </items>
   </input>
   <notifications>
     <event>CUSTOMER_INPUT_REQUIRED</event>
     <callback_url>http://notification.example.com</callback_url>
     <callback_method>POST</callback_method>
     <payload_format>JSON</payload_format>
   </notifications>
  \langle/task>
   • JSON Example
  task: {
   customer ref: "task batch 1",
   template: {
    link: [{
      href: 
  "/api/marketplace/v2/customer/task templates/translate en de",
      rel: "task_template",
```
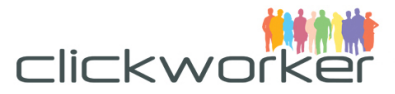

```
 type: "application/json"
  }]
 },
input {
  items: [{
   code: "source",
   content: "English Term"
  }]
},
notifications: [{
 event: "CUSTOMER INPUT REQUIRED",
  callback_url: "http://notification.example.com/",
 callback method: "POST",
  payload_format: "JSON"
}]
}
```
# Response

Response status

- 201, if the task has successfully been created
- 400, if the referenced Task Template does not exist

Response body

(See example in section "View Task Details")

#### **View Task Details**

#### Request

Request line:

GET [context]/customer/tasks/\${id}

#### Request parameter:

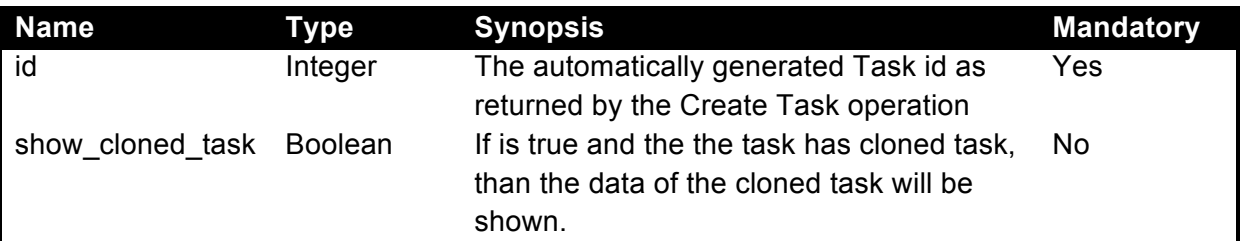

Request body:

(Empty)

# Response

Response status

- 200, if the requested resource was found
- 404, if the requested resource was not found or the given customer id is not associated with the detected credentials

Response body:

• XML Example

```
<task_response>
```
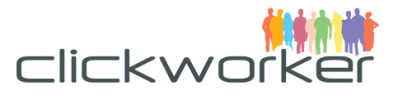

```
<request_status>...</request_status>
 <task> <link href="/api/marketplace/v2/customer/tasks/123" rel="self" 
   type="application/xml" />
  <id>123</id>
   <cloned_task>
   <link href="/api/marketplace/v2/customer/tasks/234" 
rel="self" type="application/xml">
   </cloned_task>
   <customer_ref>translate batch a</customer_ref>
  <template>
    <link
href="/api/marketplace/v2/customer/task_templates/translate_en_d
e" rel="task_template" type="application/xml" />
    <product>
     <link href="/api/marketplace/v2/products/TextTranslate" 
rel="product" type="application/xml"/>
    </product>
   </template>
  <net_amount>0.00</net_amount>
  <tax_amount>0.00</tax_amount>
  <amount>0.00</amount>
  <currency>EUR</currency>
  <state>Created</state>
  <input>
    <items>
     <code>source</code>
    <content>English Term</item>
   \langleitems>
   </input>
  <result />
  <notifications />
   <progress_logs />
 \langle/task>
</task_response>
• JSON Example
task_response: {
 request_status: …,
 task: {
   link: [{
   href: "/api/marketplace/v2/customer/tasks/123",
   rel: "self",
   type: "application/json"
   }],
  id: 123,
   cloned_task: {
    href: "/api/marketplace/v2/customer/tasks/234",
```
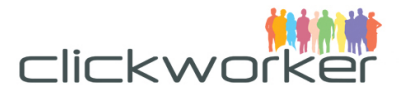

```
 rel: "self",
   type: "application/json"
   },
  customer_ref: "translate batch a",
  template: {
   link: [{
     href: 
"/api/marketplace/v2/customer/task templates/translate en de",
     rel="task_template",
     type="application/json"
    }],
   product: {
     link: [{
     href: "/api/marketplace/v2/products/TextTranslate",
     rel="product",
     type="application/json"
    }]
    }
   },
 net amount: 0.00,
  tax_amount: 0.00,
 amount: 0.00,
  currency: "EUR",
   state: "Created",
 input: {
   items: [{
   code: "source",
    content: "English Term"
   }]
   },
 result: {},
 notifications: [],
 progress_logs: []
 }
}
```
# **Delete Task**

**Request** Request line DELETE [context]/customer/tasks/\${ id} *or* POST [context]/customer/tasks/\${ id}? method=DELETE

Request parameter:

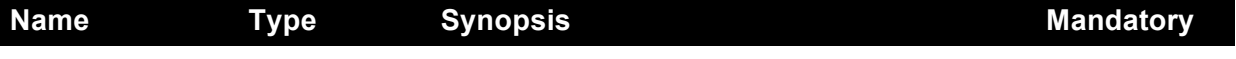

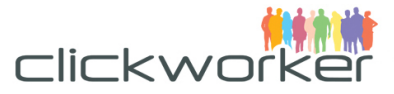

Request body:

(empty)

# Response

Response status:

- 204, if the request could be successfully handled
- 404, if the given resource was not found
- 409, if the task could not be deleted

Response body:

(empty)

# **Clickworker Bonus Payment**

A customer has a way to make bonus payments to clickworkers. NOTE: 40% of the amount will be added to the basic payment.

# Request

Request line:

POST [context]/customer/tasks/\${ id}/grant\_bonus

#### Request parameter:

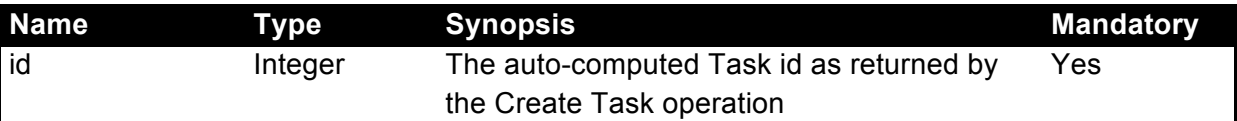

# Request body:

• XML Example

```
<bonus>
<amount>30.0</amount>
<clickworker_id>2</clickworker_id>
<comment>Clickworker bonus payment</comment>
</bonus>
```
# • JSON Example

```
bonus: {
 amount: 30.0,
 clickworker_id: 2,
 comment: "Clickworker bonus payment"
}
```
# Response

Response status

- 201, if the payment has successfully been created
- 422, if the some validation error has occurred Response body

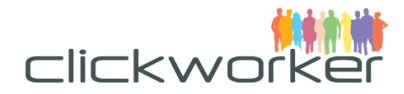

```
(See example in section "View Task Details")
• XML Example
<grant_bonus_response>
   <request_status>
     <id>qcscPfWiEqKsOGLP1kfFVHQKJbQ=</id>
    <valid>true</valid>
     <status_code>201</status_code>
     <status_text>Created</status_text>
   </request_status>
   <bonus>
     <amount>100.0</amount>
     <clickworker_id>2</clickworker_id>
     <comment>Clickworker bonus payment</comment>
   </bonus>
</grant_bonus_response>
• JSON Example
grant bonus response: {
request_status: {
    id: "qcscPfWiEqKsOGLP1kfFVHQKJbQ=",
    valid: true,
   status code: 201,
   status text: "Created",
},
bonus: {
   amount: 30.0,
    clickworker_id: 2,
    comment: "Clickworker bonus payment"
 }
}
```
# **External form submit (used for iframe tasks)**

When the task-form is hosted on your platform, we need a way to know when the clickworker has finished the task. As soon as the clickworker saves the form on the external platform, you should call this endpoint to let us know about the submit.

#### Request

Request line:

POST [context]/customer/tasks/\${ id}/external\_submit

#### Request parameter:

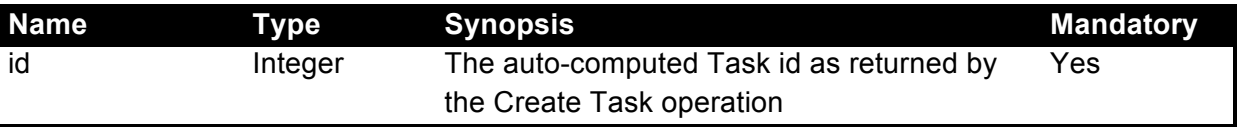

Request body:

```
• XML Example
<submit>
```
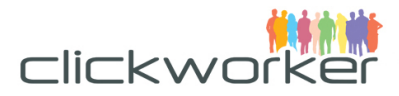

```
<clickworker_id>2</clickworker_id>
</submit>
• JSON Example
{submit: {
   clickworker_id: 2
}}
```
# Response

Response status

- 201, if the result was successfully submitted
- 422, if the some validation error has occurred

#### Response body

(See example in section "View Task Details")

```
• XML Example
<external_submit_response>
   <request_status>
     <id>qcscPfWiEqKsOGLP1kfFVHQKJbQ=</id>
     <valid>true</valid>
     <status_code>201</status_code>
     <status_text>Created</status_text>
   </request_status>
   <external_submit>
    <id>1000</id>
     <clickworker_id>2</clickworker_id>
   </external_submit>
</external_submit_response>
```
#### • JSON Example

```
external submit response: {
request_status: {
   id: "qcscPfWiEqKsOGLP1kfFVHQKJbQ=",
   valid: true,
   status code: 201,
   status text: "Created",
 },
external submit: {
   id: 1000,
   clickworker id: 2
 }
}
```
# **Accept the results of this task (used for iframe tasks)**

Accept the results of this task. You can add an optional description.

Request Request line: PUT [context]/customer/tasks/\${ id}/accept Request parameter:

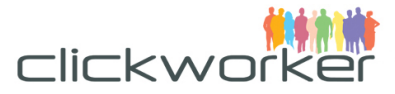

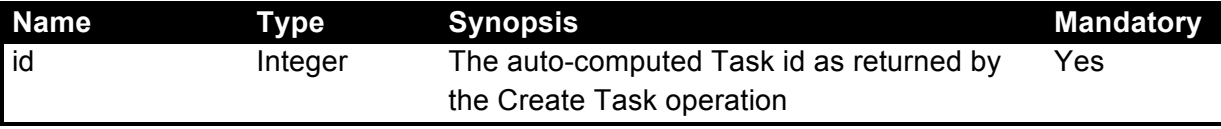

#### Request body:

```
• XML Example
```

```
<accept>
 <description>Well done</description>
</accept>
• JSON Example
{accept: {
    description: "Well done"
```
}}

# Response

Response status

- 201, if the result was successfully submitted
- 422, if the some validation error has occurred

#### Response body

(See example in section "View Task Details")

• XML Example

```
<accept_response>
   <request_status>
     <id>qcscPfWiEqKsOGLP1kfFVHQKJbQ=</id>
   <valid>true</valid>
     <status_code>201</status_code>
     <status_text>Created</status_text>
  </request status>
   <accept>
     <id>1000</id>
```

```
 </accept>
```
</accept\_response>

#### • JSON Example

```
accept response: {
request_status: {
    id: "qcscPfWiEqKsOGLP1kfFVHQKJbQ=",
   valid: true,
   status code: 201,
   status text: "Created",
},
accept: {
   id: 1000
 }
}
```
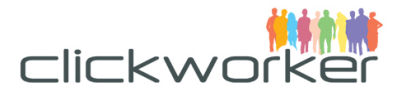

#### **Reject the results of this task (used for iframe tasks)**

Reject the results of this task. The description is mandatory.

Request

Request line:

PUT [context]/customer/tasks/\${ id}/reject

Request parameter:

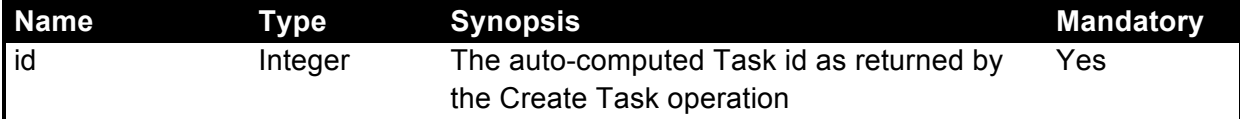

```
Request body:
```

```
• XML Example
<reject>
 <description>Well done</description>
</reject>
• JSON Example
{reject: {
    description: "Well done"
}}
```

```
Response
```
Response status

- 201, if the result was successfully submitted
- 422, if the some validation error has occurred Response body
	- (See example in section "View Task Details")
	- XML Example

```
<reject_response>
   <request_status>
     <id>qcscPfWiEqKsOGLP1kfFVHQKJbQ=</id>
     <valid>true</valid>
     <status_code>201</status_code>
     <status_text>Created</status_text>
  </request_status>
   <reject>
     <id>1000</id>
  \langlereject>
```
</reject\_response>

```
• JSON Example
```

```
reject_response: {
 request_status: {
    id: "qcscPfWiEqKsOGLP1kfFVHQKJbQ=",
   valid: true,
   status code: 201,
   status text: "Created",
 },
 reject: {
```
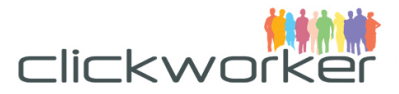

```
 id: 1000
}
}
```
# **Notify Clickworkers**

With this call, you are able to notify clickworkers. Your emails will be delivered to workers as E-mail messages. Clickworker will receive a copy of this email. You may send a message to up to 100 clickworkers at a time.

#### Request

Request line:

POST [context]/customer/notify\_workers

#### Request body:

```
• XML Example
```

```
<notify_workers>
<subject>Subject</subject>
<message>Message body</message>
<clickworker_ids>1</clickworker_ids>
<clickworker_ids>2</clickworker_ids>
<clickworker_ids>3</clickworker_ids>
<clickworker_ids>4</clickworker_ids>
</notify_workers>
```
• JSON Example

```
notify_workers: {
subject: "Subject",
message: "Message body",
clickworker ids: [1,2,3,4]
}
```
# Response

Response status

- 201, if the notification has successfully been created
- 422, if the some validation error has occurred

Response body

- (See example in section "View Task Details")
- XML Example

```
<notify_workers_response>
   <request_status>
     <id>qcscPfWiEqKsOGLP1kfFVHQKJbQ=</id>
     <valid>true</valid>
     <status_code>201</status_code>
     <status_text>Created</status_text>
  </request status>
   <notify_workers>
     <subject>Subject</subject>
```
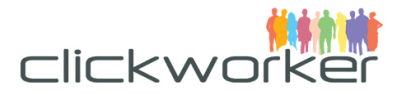

```
 <message>Message body</message>
     <clickworker_ids>1</clickworker_ids>
     <clickworker_ids>2</clickworker_ids>
     <clickworker_ids>3</clickworker_ids>
     <clickworker_ids>4</clickworker_ids>
   </notify_workers>
</notify_workers_response>
   • JSON Example
notify workers response: {
request_status: {
    id: "qcscPfWiEqKsOGLP1kfFVHQKJbQ=",
    valid: true,
   status code: 201,
   status text: "Created",
 },
notify_workers: {
    subject: "Subject",
    message: "Message body",
   clickworker ids: [1,2,3,4]
 }
```
# **Notification**

}

Notifications are callbacks to the customer's system that keep customers informed of certain events related to a specific task. Notifications for the following events can be configured:

- TASK\_COMPLETED: This event is triggered when all work related to the task, including the customer's review, has been completed.
- TASK TIMEDOUT: This event is triggered when the maximum duration or due date for the task has elapsed and the task has not been completed.
- CUSTOMER INPUT REQUIRED: This event is triggered when additional input is required from the customer, such as approval of an article.

A notification can be registered during task creation.

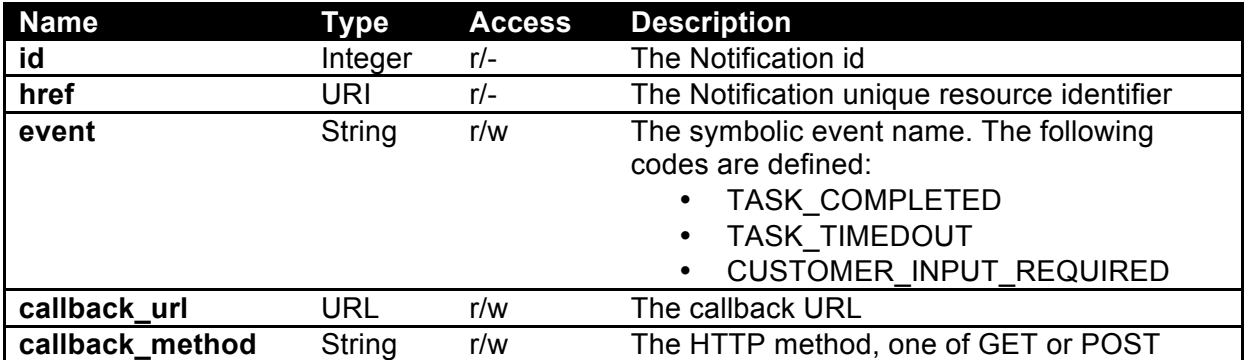

# **Attributes**

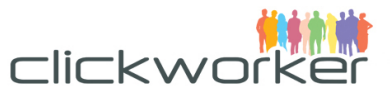

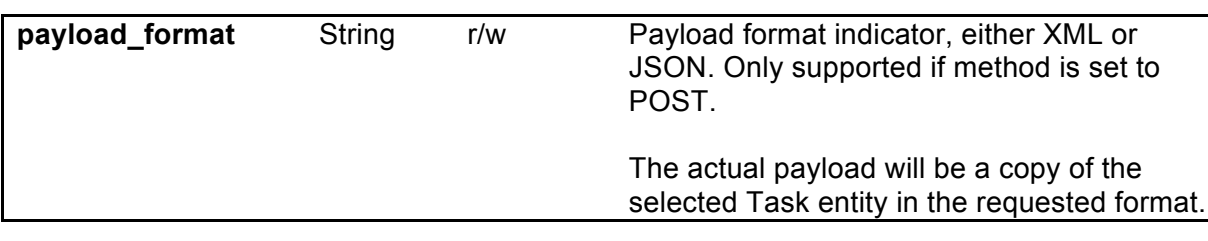

# *Table 20: Notification Entity Attributes*

# **Representation**

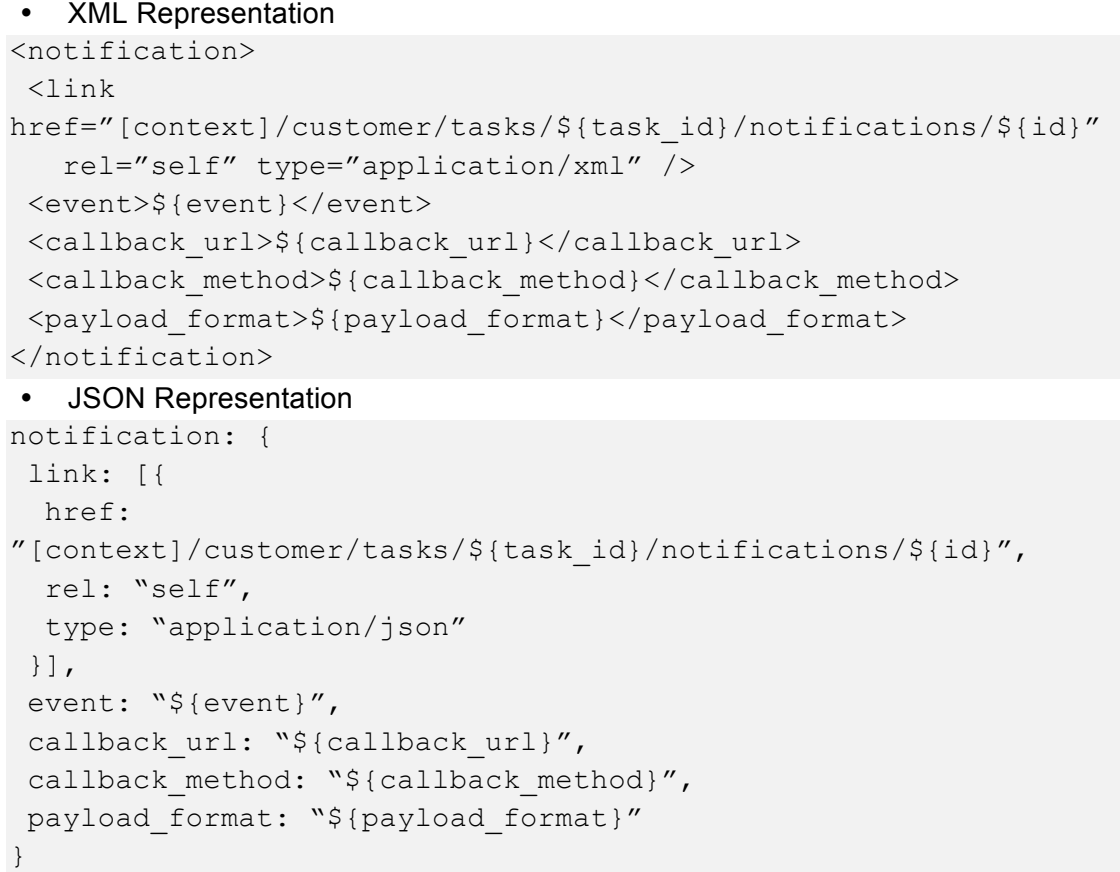

# Notification Payload

The Notification sent to the given "callback url" will contain the following information:

- 1. The event code, as described above
- 2. The URI of the task that triggered the event

If \${callback\_method} was set to POST, the Notification payload will be the only element in the body of the request. If the method was set to GET, the notification will be a URLcompliant serialization of the data and become the value of a query string parameter named "payload".

Please note that because of URL length restrictions, the use of the POST method is highly recommended!

• XML Example

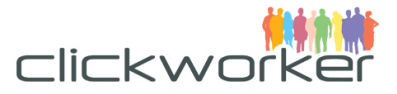

```
<notification>
 <link href="/api/marketplace/v2/customer/notifications/1234" 
rel="self"
     type="application/xml" />
 <event>CUSTOMER_INPUT_REQUIRED</event>
 <task>
   <link href="/api/marketplace/v2/customer/tasks/1234" 
rel="task" 
       type="application/xml" />
 \langle/task>
</notification>
• JSON Example
notification: {
```

```
link: [{
  href: "/api/marketplace/v2/customer/notifications/1234",
  rel: "self",
  type: "application/json"
}],
event: "CUSTOMER INPUT REQUIRED",
task: {
  link: [{
   href: "/api/marketplace/v2/customer/tasks/1234",
   rel: "task",
   type: "application/json"
  }]
}
}
```
# **Operations**

# **List Registered Notifications**

There are two ways to index Notifications associated with the customer:

- 1. View all Notification instances that are associated with the customer
- 2. View only Notifications that are associated with a specific task

# Request

Request line:

GET [context]/customer/tasks/\${id}/notifications/

*or*

GET [context]/customer/notifications/

Request parameter:

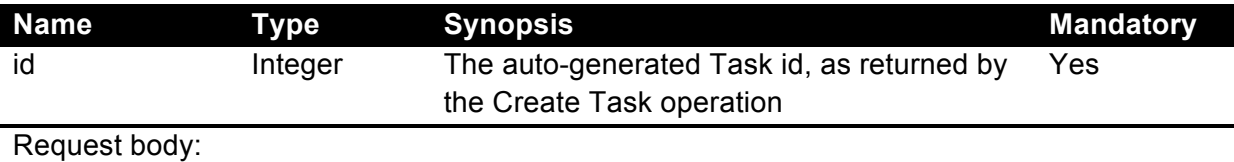

(empty)

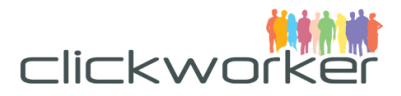

# Response

Response status:

- 200, if the request could be handled successfully (even if there are no notifications)
- 404, if the addressed Task does not exist

Response body:

```
• XML Example
<notifications_response>
<request_status>...</request_status>
<notifications>
  <link
href="/api/marketplace/v2/customer/tasks/1234/notifications/1"
   rel="self" type="application/xml" />
   <event>TASK_COMPLETED</event>
  <callback_url>http://notification.example.com/</callback_url>
  <callback_method>POST</callback_method>
  <payload_format>XML</payload_format>
  <author id>111</author id>
   <task_id>1234</task_id>
</notifications>
</notifications_response>
• JSON Example
notification_response: {
request_status: ... ,
notifications: [{
   link: [{
   href:
"/api/marketplace/v2/customer/tasks/1234/notifications/1",
   rel: "self",
   type: "application/json"
   }],
  event: "TASK COMPLETED",
  callback url: "http://notification.example.com/",
  callback method: "POST",
 payload format: "JSON",
```
#### }] }

author id: "111", task\_id: "1234"

# **Job**

Whenever the customer confirms a new task, it is accomplished based on a predefined, product-specific workflow. The steps of this workflow are called "Jobs." This is illustrated by the following workflow, consisting of three Jobs:

- 1. "create" performed by a clickworker writing a text according to a task's specifications
- 2. "review" performed by another clickworker who reviews the results of the first job

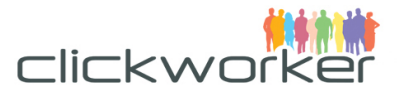

3. "signoff" performed by the customer, who approves or declines the results.

A task is completed when the entire workflow is completed. This occurs when all jobs are finished.

Using the Marketplace API, customers can only see and manipulate jobs that are assigned to them. Usually, these are jobs for signing off on the results. The product details contain the relevant meta information about the job's input and results.

# **Attributes**

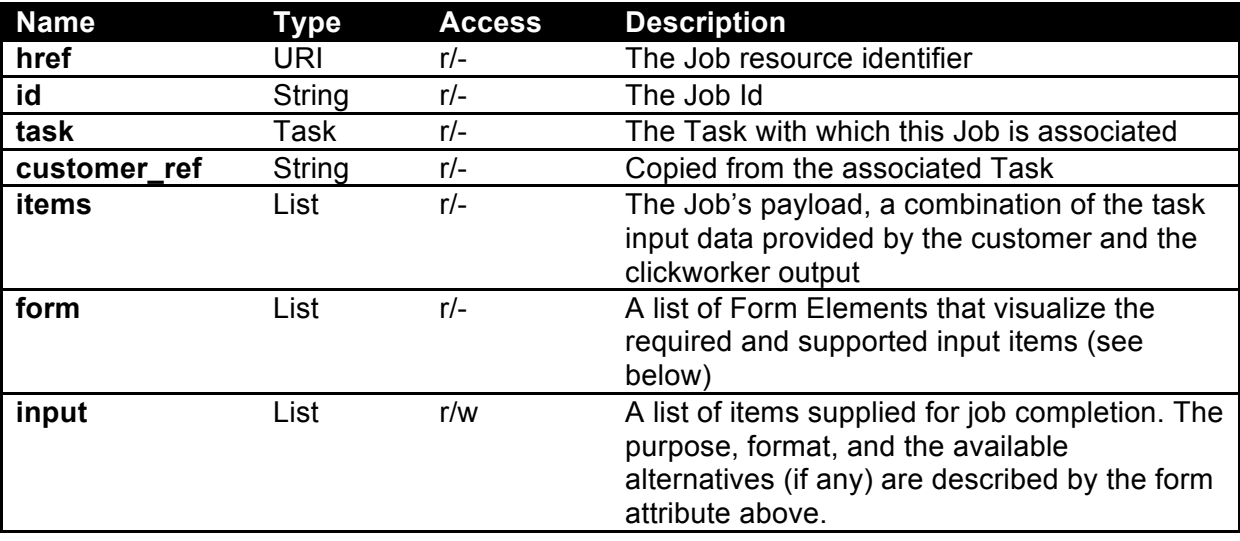

# *Table 21: Job Entity Attributes*

# **Representation**

• XML Representation (Detail View)

```
<job>
 <link href="[context]/customer/jobs/${id}" rel="self"
    type="application/json" />
 \langle id \rangle \langle id \rangle<task> <link href="[context]/customer/tasks/${task}" rel="task" 
type="application/xml" />
 \langle/task>
 <items>
   <code>${item_code}</code>
   <content>${item_content}</content>
 </items>
 <form>
   <elements>
<type>$<text_field|text_area|number|keyword|email|url|select></t
ype>
```
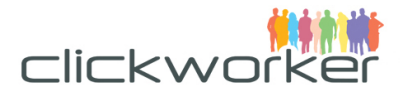

```
\langletitles>
   <$<en|fr|de>>${title}</$<en|fr|de>>
\langletitles>
<descriptions>
  <$<en|fr|de>>${description}</$<en|fr|de>>
</descriptions>
<item_code>${item_code}</item_code>
<is_output>${is_output}</is_output>
<is_mandatory>${is_mandatory}</is_mandatory>
<options>
   <code>${opt_code}"></code>
  <value><![CDATA[${opt_value}]]></value>
</options>
</elements>
</form>
<input>
  <items>
    <code>${item_code}</code>
    <content>${item_content}</content>
   </items>
</input>
</job>
```

```
• XML Representation (Index View)
<job>
 <link href="[context]/customer/jobs/${id}" rel="self"
    type="application/xml" />
 <task>
   <link href="[context]/customer/tasks/${task}" rel="task" 
type="application/xml"/>
 \langle/task>
\langle/job>
• JSON Representation (Detail View)
job: {
 link: [{
 href: "[context]/customer/jobs/${id}",
   rel: "self",
  type: "application/json"
 }],
 id: ${id},
 task: {
   link: [{
   href: "[context]/customer/tasks/${task}",
   rel: "task",
   type: "application/json"
   }]
 },
 items: [{
```
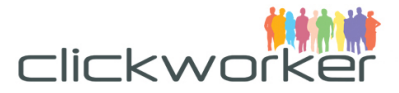

```
code: "${item_code}",
  content: "${item_content}"
 }],
form: [{
 type: 
"$<text field|text area|number|keyword|email|url|select>",
 titles: {
  "$<en|fr|de>": "${title}"
 },
 descriptions: {
  "$<en|fr|de>": "${description}"
 },
 item_code: "${item_code}",
 is output: ${is output},
 is_mandatory: ${is_mandatory},
 options: [{
 code: "${opt_code}",
  value: ${opt_value}
}]
}],
 input: {
  items: [{
  code: "${item code}",
  content: "${item content}"
   }]
 }
}
• JSON Representation (Index View)
job: {
 link: [{
  href: "[context]/customer/jobs/${id}",
  rel: "self",
  type: "application/json"
 }],
 task: {
  link: [{
   href: "[context]/customer/tasks/${task}",
   rel: "task",
   type: "application/json"
   }]
 }
}
```
# **Operations**

#### **Index Registered Jobs**

There are two ways to index Jobs associated with the customer's account:

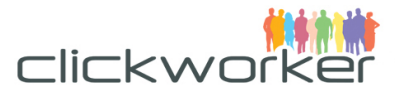

- 1. View all Job instances that are assigned to a customer
- 2. Only view Jobs that are associated with a specific Task

#### Request

Request line:

GET [context]/customer/jobs/

*or*

GET [context]/customer/tasks/\${id}/jobs/

#### Request parameter:

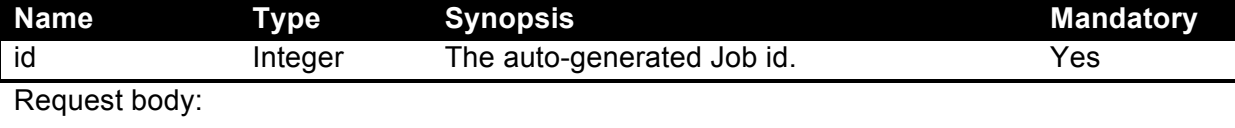

(empty)

# Response

Response status:

- 200, if the index was built (even if it does not contain any Jobs)
- 404, if the addressed Task does not exist

Response body:

#### • XML Example

```
<jobs_response>
 <request_status>...</request_status>
 <jobs>
   <link href="/api/marketplace/v2/customer/jobs/1234" rel="job"
     type="application/xml" />
  <task> <link href="/api/marketplace/v2/customer/tasks/5678" 
rel="task" type="application/xml" />
  \langle/task>
 </jobs>
</jobs_response>
• JSON Example
jobs_response: {
 request_status: { … } ,
 jobs: [{
  link: [{
   href: "/api/marketplace/v2/customer/jobs/1234",
   rel: "job",
   type: "application/json"
   }],
   task: [{
   href: "/api/marketplace/v2/customer/tasks/5678",
   rel: "task",
    type: "application/json"
    }]
 }]
```
}
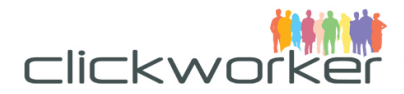

### **View Job Details**

### Request

Request line:

```
GET [context]/customer/tasks/${task_id}/jobs/${id}
```
Request parameter:

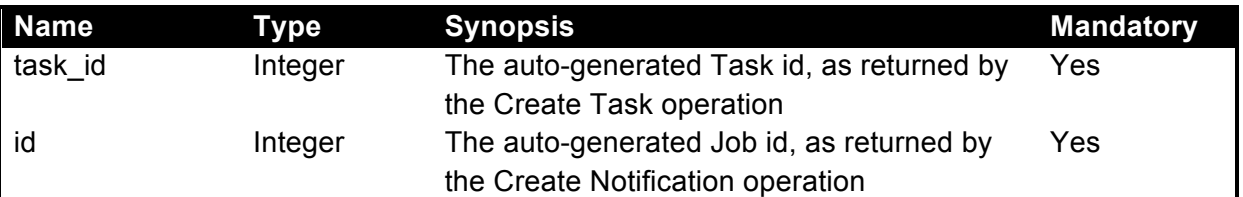

Request body:

(empty)

## Response

Response status:

- 200, if the Job was found
- 404, if the Job or the Task was not found

#### Response body:

• XML Example

```
<job_response>
 <request_status>...</request_status>
 <job>
   <link href="/api/marketplace/v2/customer/jobs/1234" rel="self"
     type="application/xml" />
  <id>1234</id>
  <task> <link href="/api/marketplace/v2/customer/tasks/5678" 
rel="task" type="application/xml" />
  \langle/task>
   <items><code>source</code><content>English 
Term</content></items>
   <items><code>target</code><content>Deutscher 
Begriff</contents></items>
\langle/job>
</job_response>
```
#### • JSON Example

```
job_response: {
 request_status: ... ,
 job: {
  link: [{
   href: "/api/marketplace/v2/customer/jobs/1234",
   rel: "self",
   type: "application/json"
   }],
  id: 1234,
  task: {
    link: [{
```
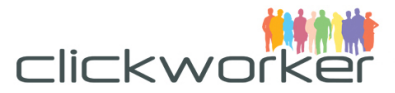

```
 href: "/api/marketplace/v2/customer/tasks/456"
     rel: "task"
     type: "application/json"
   }]
   },
  items: [{
   code: "source",
   content: "English Term"
  },{
   code: "target",
   content: "deutscher Begriff"
  }]
 }
}
```
#### **Update Jobs**

To update a Job, the input attribute's content must match the structure of the embedded form.

#### Request

Request line:

PUT [context]/customer/jobs/\${id}

*or*

#### POST [context]/customer/jobs/\${id}?\_method=PUT

Request parameter:

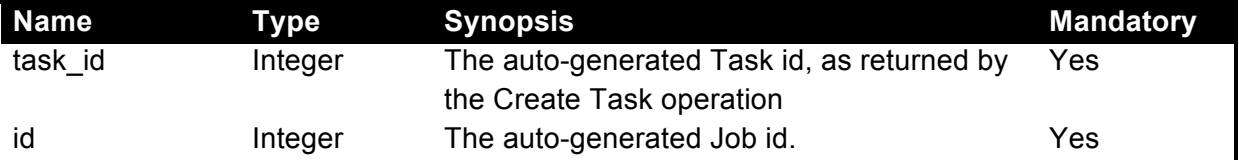

#### Request body:

#### • XML Example

```
<job>
<input>
  <items>
  <code>accepted</code>
   <content>1</content>
   </items>
   <!-- evaluation points for grammar: 4-no error, 3-less erorrs, 
2-many errors, 0-not acceptable-->
   <items>
    <code>grade_gr</code>
```
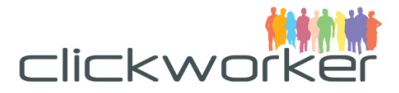

```
 </items>
   <!-- comment for grammar -->
   <items>
   <code>grade_gr_comment</code>
    <content>Here is my grade_gr comment</content>
   </items>
   <!-- evaluation points for spelling and punctuation: 4-no 
error, 3-less erorrs, 2-many errors, 0-not acceptable-->
   <items>
  <code>qrade sppu</code>
    <content>2</content>
  \langle/items>
   <!-- comment for für grade_sppu-->
   <items>
   <code>grade_sppu_comment</code>
    <content>Here is my spelling and punctuation
             comment
   </content>
   </items>
   <!-- evaluation points for style: 4-no error, 3-less erorrs, 
2-many errors, 0-not acceptable-->
  \langleitems\rangle<code>grade sest</code>
    <content>2</content>
   </items>
   <!-- comment for für style -->
  <items>
   <code>grade_sest_comment</code>
   <content>Here is my style comment</content>
   </items>
   <!-- evaluation points for sentence structure: 4-no error, 3-
less erorrs, 2-many errors, 0-not acceptable-->
   <items>
  <code>grade st</code>
    <content>2</content>
   </items>
   <!-- comment for für sentence structure -->
```
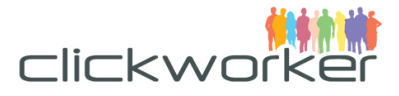

```
\langleitems\rangle <code>grade_st_comment</code>
    <content>Here is my sentence structure comment </content>
  \langle/items>
   <!-- evaluation points for comprehension and clarity: 4-no 
error, 3-less erorrs, 2-many errors, 0-not acceptable-->
   <items>
  <code>grade cocl</code>
    <content>2</content>
  \langle/items>
   <!-- comment for für comprehension and clarity -->
   <items>
    <code>grade_cocl_comment</code>
   <content>Here is my comprehension and clarity comment 
    </content>
   </items>
   <!-- evaluation points for follow instructions: 4-no error, 3-
less erorrs, 2-many errors, 0-not acceptable-->
   <items>
  <code>qrade foin</code>
    <content>2</content>
   </items>
   <!-- comment for für follow instructions -->
   <items>
   <code>grade_foin_comment</code>
    <content>Here is my follow instructions comment </content>
  \langleitems>
   <!-- evaluation points for selection of information: 4-no 
error, 3-less erorrs, 2-many errors, 0-not acceptable-->
   <items>
  <code>grade sein</code>
    <content>2</content>
   </items>
   <!-- comment for für selection of information -->
   <items>
    <code>grade_sein_comment</code>
   <content>Here is my selection of information comment
    </content>
   </items>
   <!-- Your comment to author. Required if text is rejected. -->
   <items>
   <code>comment</code>
```
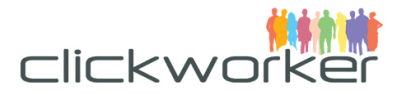

```
 <content>Text is ok.</content>
  \langle/items>
 </input>
</job>
• JSON Example
job: {
 input: {
   items: [{
     code: "accepted",
     content: "1"
    },{
    code: "grade gr",
     content: "2"
   },{
    code: "grade gr_comment",
    content: "Here is my grade gr comment"
    },{
     code: "grade_sppu",
     content: "2"
    },{
     code: "grade_sppu_comment",
     content: "Here is my spelling and punctuation comment"
    },{
     code: "grade_sest",
     content: "2"
    },{
    code: "grade sest comment",
     content: "Here is my style comment"
    },{
     code: "grade_st",
     content: "2"
    },{
    code: "grade st comment",
     content: "Here is my sentence structure comment "
    },{
     code: "grade_cocl",
     content: "2"
    },{
     code: "grade_cocl_comment",
     content: "Here is my comprehension and clarity comment"
    },{
     code: "grade_foin",
     content: "2"
    },{
     code: "grade_foin_comment",
     content: "Here is my follow instructions comment "
    },{
```
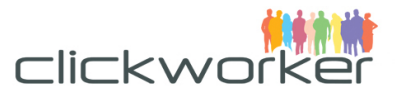

```
 code: "grade_sein",
     content: "2"
    },{
     code: "grade_sein_comment",
    content: "Here is my selection of information comment"
   },{
    code: "comment",
    content: "Text is ok."
   }
   ]
 }
}
```
#### Response

Response status:

- 200, if the request was successfully handled
- 404, if the Job does not exist or the Task does not exist.
- 409, if the input items provided by the customer do not match the form definition Response body:

(Identical to "View Job Details," as described above)

## **Clickworker Teams**

Teams allow to group clickworkers and include or exclude them from your projects. Teams are typically used in the following scenarios:

- Excluding clickworkers that have already participated in a previous survey.
- Only addressing specific clickworkers with a survey for follow up surveys
- Excluding authors from your text project (blacklisting)
- Assigning text projects to a list of known authors that have worked for you previously

## **Attributes**

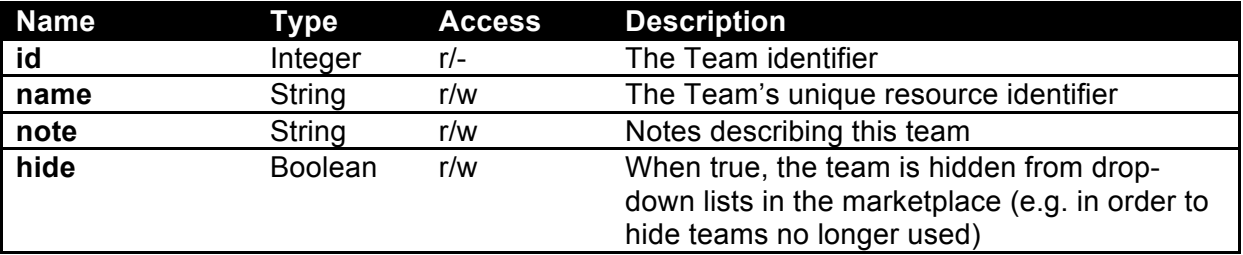

## **Operations**

#### **Create team**

Request Request line: POST [context]/customer/teams

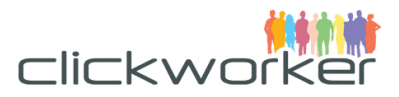

#### Request parameter:

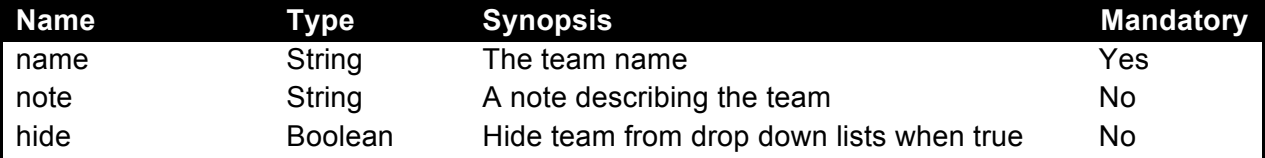

Request body:

(empty)

#### Response

Response status

• 200, if the request could be successfully handled (even if no tasks were found)

#### Request body:

```
• XML Example
```

```
<team>
 <name>My first team</name>
 <note>This is my first team</note>
 <hide>false</hide>
\langle/team\rangle
```
#### • JSON Example

```
team: {
name: "My first team",
note: "This is my first team",
hide: "false"
}
```
## Response

#### Response status

• 201, if the team has successfully been created

Response body

(See example in section "View Team")

#### **Delete team**

#### Request

Request line

DELETE [context]/customer/teams/\${ id}

*or*

POST [context]/customer/teams/\${ id}? method=DELETE

#### Request parameter:

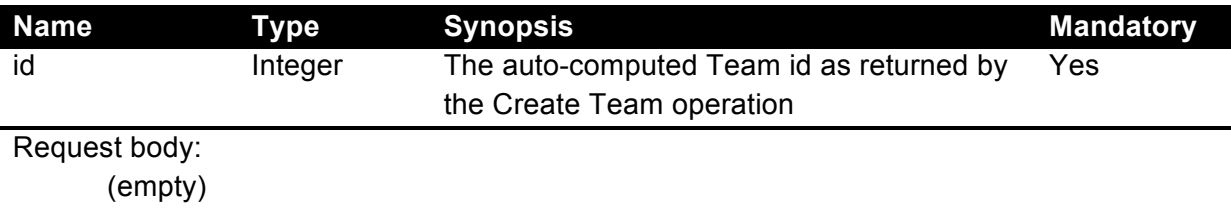

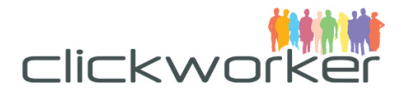

#### Response

Response status:

- 204, if the request could be successfully handled
- 404, if the given resource was not found
- 409, if the task could not be deleted

Response body:

(empty)

#### **Update team details**

**Request** 

Request line:

PUT [context]/customer/teams/\${ id}

Request parameter:

(Common only)

Request body:

• XML Example

```
<team>
 <name>My first team</name>
 <note>This is my first team</note>
 <hide>false</hide>
\langle/team\rangle• JSON Example
team: {
```

```
name: "My first team",
note: "This is my first team",
hide: "false"
}
```
Response

Response status

• 200, if the request could be successfully handled (even if no tasks were found) Response body

• (See example in section "View Team Details")

## **List teams**

#### Request

Request line: GET [context]/customer/teams/ Request parameter: (Common only)

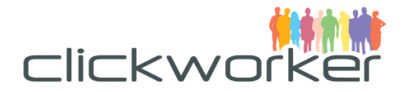

#### Response

Response body:

## • XML Example <teams\_response> <request\_status> <id>wybSKEcLKGBNbd+LKX7zXIsvVJc=</id> <valid>true</valid> <status\_code>200</status\_code> <status\_text>OK</status\_text> <total\_count>5</total\_count> <page\_num>1</page\_num> <page\_size>50</page\_size> </request status> <teams> <id>12242</id> <name>Content Managers</name>  $\langle$ /teams> <teams> <id>232304</id> <name>Interpreters</name> </teams> </teams\_response>

#### • JSON Representation

```
teams_response: {
request_status: ... ,
teams: [{
  link: [{
   href: "[context]/customer/teams/12242",
   rel: "team",
   type: "application/json"
   }],
  name: "Content Managers"
   created_at: "2012-08-28T12:56:08+01:00"
 },{
  link: [{
   href: "[context]/customer/teams/232304",
   rel: "team",
   type: "application/json"
   }],
   name: "Interpreters"
   created_at: "2012-08-28T12:56:08+01:00"
}
```
#### Response status

• 200, if the request could be successfully handled (even if no teams were found)

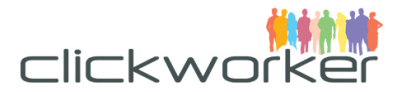

#### **Add clickworkers to a team**

```
Request
Request line:
      PUT [context]/customer/teams//${ id}
Request parameter:
      (Common only)
Request body:
   • XML Example
  <team>
     <add_user_ids>[USER_ID1]</add_user_ids>
     <add_user_ids>[USER_ID2]</add_user_ids>
     <add_user_ids>[USER_ID3]</add_user_ids>
  \langle/team>
   • JSON Representation
  team: [{
  add user ids: [
```

```
 USER_ID1, USER_ID2, USER_ID3
   ]
}]
```
#### Response status

• 200, if the request could be successfully handled (even if no teams were found)

#### **Remove clickworkers from a team**

```
Request
Request line:
     PUT [context]/customer/teams//${ id}
Request parameter:
     (Common only)
Request body:
  • XML Example
  <team>
    <remove user ids>[USER ID1]</remove user ids>
    <remove user ids>[USER ID2]</remove user ids>
    <remove user ids>[USER ID3]</remove user ids>
```

```
\langle/team>
```
#### • JSON Representation

```
team: [{
remove_user_ids: [
   USER_ID1, USER_ID2, USER_ID3
   ]
}]
```
#### Response status

• 200, if the request could be successfully handled (even if no teams were found)

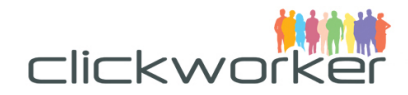

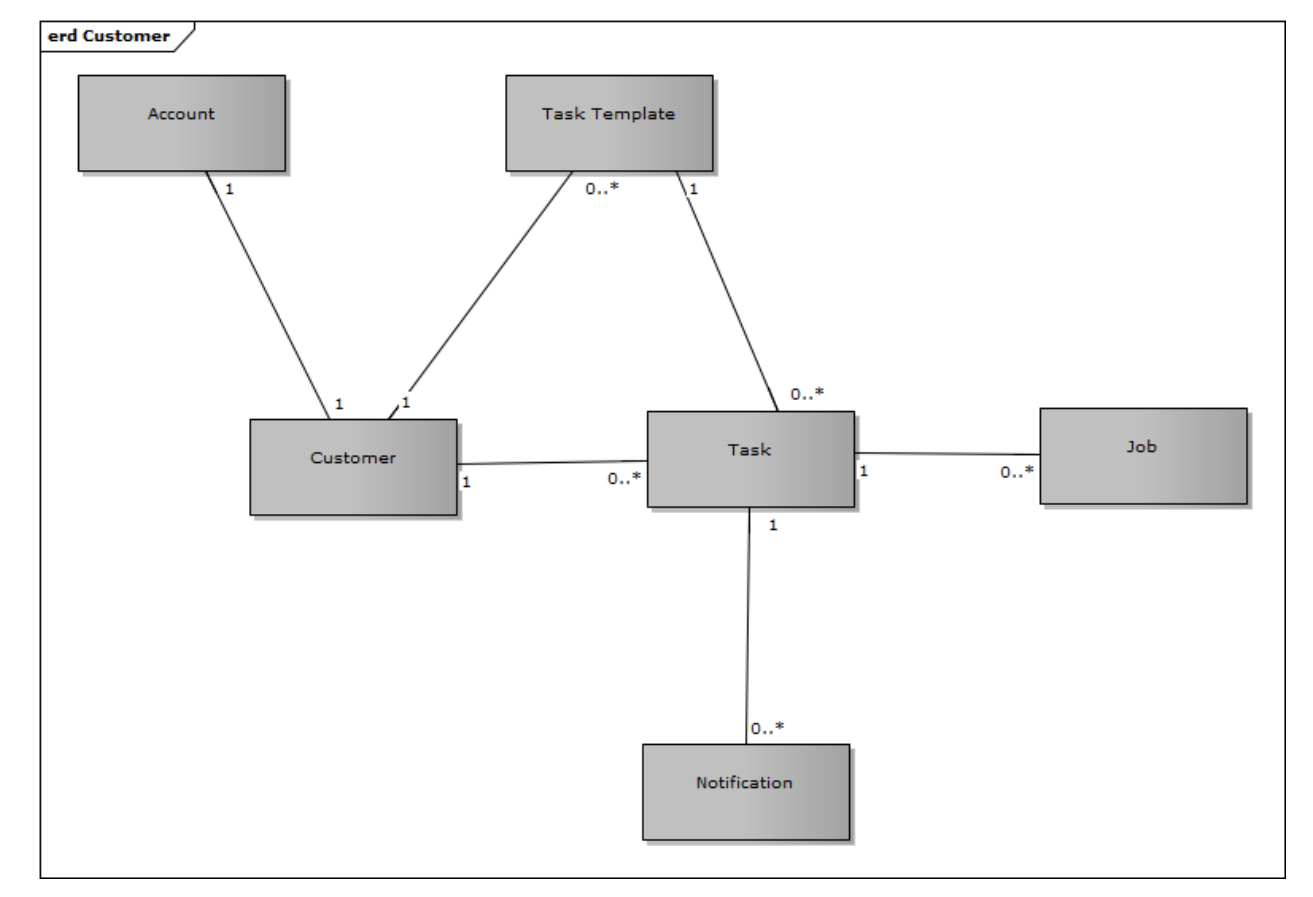

## **Entity Relationship Diagram**

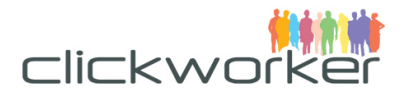

# API Principles

## **Managing resources using REST**

Representational State Transfer<sup>3</sup> (REST) is an architectural principle for distributed systems, such as the World Wide Web. Applications and services following the REST principle apply the following concepts:

- Every resource (and every resource type) is directly reachable using a Uniform Resource Identifier (URI<sup>4</sup>), usually a canonical URL.
- A single resource can have multiple representations, like HTML, XML, or text. This allows clients to use various tools (like browsers) to handle these resources.
- No session state is maintained on the server. Clients must provide all information necessary to handle the given request. This allows atomic operations and scalable services.

REST makes extensive use of the Hypertext Transport Protocol (HTTP) for transporting resource representations. Operations are called using HTTP methods and results are reported using HTTP status codes.

## URI

Using REST, a resource is identified by a URI. A URI consists of various parts. The following example demonstrates these parts and their purpose:

https://api.clickworker.com/marketplace/v2/products/TextCreate

The following parts of the URI are static and consistent throughout a given API release. In the following examples, this part is referenced by a pattern as [context]:

- *https://* identifies the protocol to use (HTTP over SSL)
- *api.clickworker.com* is the service host's DNS name
- */marketplace/v2* is the service's context, including an API version marker

The last parts of the URI are specific to the managed entities.

- */products* identifies the resource type
- */TextCreate* is the resource's id (a product code in this example)

As a result, details on the product with code TextCreate are returned.

 $3$  See http://en.wikipedia.org/wiki/Representational\_State\_Transfer for more.

<sup>4</sup> See http://en.wikipedia.org/wiki/Uniform\_Resource\_Identifier for more.

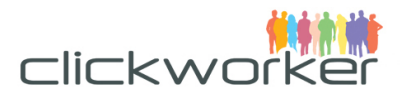

## **Representing Resources Using XML or JSON**

As stated above, a single resource may have multiple representations. Currently, the clickworker.com Marketplace API supports Extensible Markup Language (XML) and JavaScript Object Notation (JSON).

Entities may support two different view modes, automatically chosen by the system:

- 1. A "detail" view that represents the entity and all of its public attributes. This view is selected when an entity is requested directly.
- 2. An "index" view that represents the entity with a limited set of public attributes. This view is chosen when an entity is requested indirectly, e.g. as part of a collection.

Clients may call one of these representations by providing a valid HTTP Accept header:

- To request a resource as XML, the Accept header must use a MIME-type of "application/xml"
- To request a resource as JSON, the Accept header must use a MIME-type of "application/json"

When clients send ison or xml documents as body of post or put requests, the Content-Type Header must be set accordingly:

- To send a XML document, the Content-Type must be set to "application/xml"
- To send a JSON document, the Content-Type must be set to "application/json"

Selecting a resource representation by using a virtual file extension (like ".xml" or ".json") is not supported, as it violates the concept of a single resource URI.

XML documents make use of a published Document Type Definition (DTD) and optionally an XML Schema. In addition to resource-specific elements and attributes, globally defined attributes (like xml:lang) and attributes from other XML namespaces (like xlink:href) may be used.

## **Calling operations using HTTP methods**

The Hypertext Transport Protocol (HTTP) defines 8 different request methods<sup>5</sup>:

- GET
- POST
- PUT
- DELETE
- HEAD
- OPTIONS
- CONNECT
- TRACE

 $<sup>5</sup>$  See http://www.w3.org/Protocols/rfc2616/rfc2616-sec9.html for more.</sup>

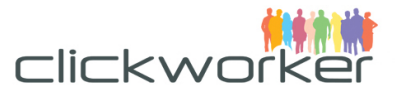

Of this set of HTTP "verbs," GET, POST, PUT and DELETE are supported by the Clickworker Marketplace API. These verbs are used to call predefined operations on addressed resources.

Due to issues surrounding firewall restrictions and legacy clients, HTTP PUT and DELETE methods may be encapsulated using HTTP POST. To do this, add an additional URL parameter called "\_method" to the request, using the HTTP method name in uppercase as the value.

## GET: Display or index resources

Calling the GET method will produce two different results:

- 1. If called on a resource type instead of an identified resource, an index of available resources of the requested type will be returned. The index usually contains a reduced set of resource attributes, along with the URI of the indexed resource.
- 2. If called on an identified resource, the resource will be printed in detail.

Usually, the request will return the HTTP status code 200 ("OK") and contain the requested resource (or resource index) as its body. See Table 1 for details on available response codes.

## POST: Create a new resource

The POST method is used to create a new resource using the addressed resource's type. POST must only be called on URIs specifying a resource type. To modify an existing resource, the PUT method should be used.

Usually, the request will result in an HTTP status code of 201 ("Created") and contain details on the created resource in the response's body.

## PUT: Update an existing resource

To modify an existing resource, a PUT request must be sent to the server. The request must use the URI of the resource being modified. The resource is updated with the request's body data, which usually contains a reduced representation of the resource. It only contains attributes that can be updated. For example, the resource identifier cannot be altered after the resource has been created.

Usually, the request will result in an HTTP status code of 200 ("OK") and contain details on the updated resource in the response's body.

## DELETE: Remove and existing resource

To remove an existing resource, the DELETE method must be called on the resource's URI.

Usually, the request will result in an HTTP status code of 204 ("No Content") and an empty response body, since the resource is not available any more.

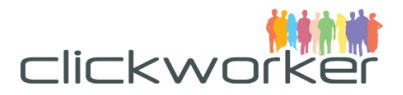

## **Reporting status using HTTP codes**

HTTP already defines an extensive set of numeric status codes that are suitable to report the outcome of request processing. They can be divided into roughly three groups:

- Success codes
- Client error codes
- Server error codes

API operations can report the status in two different ways:

- 1. By using the predefined HTTP header "Status" (this is the default).
- 2. By encapsulating the actual operation outcome inside the Request Status entity (see page 14). The HTTP status code will always be 200 OK (unless a server error occurs). To enable this behavior, a special URL parameter named "suppress\_http\_status" must be set to value "1".

The following tables display the status codes that are used by the Clickworker Marketplace API.

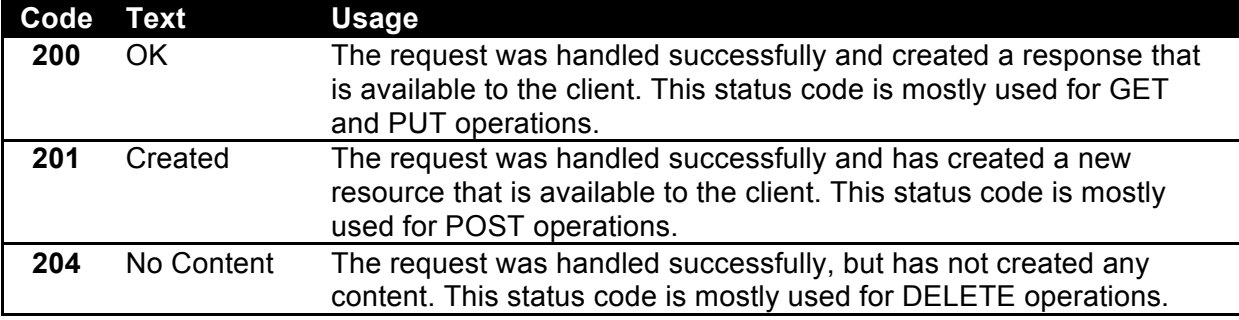

#### *Table 22: Success Codes*

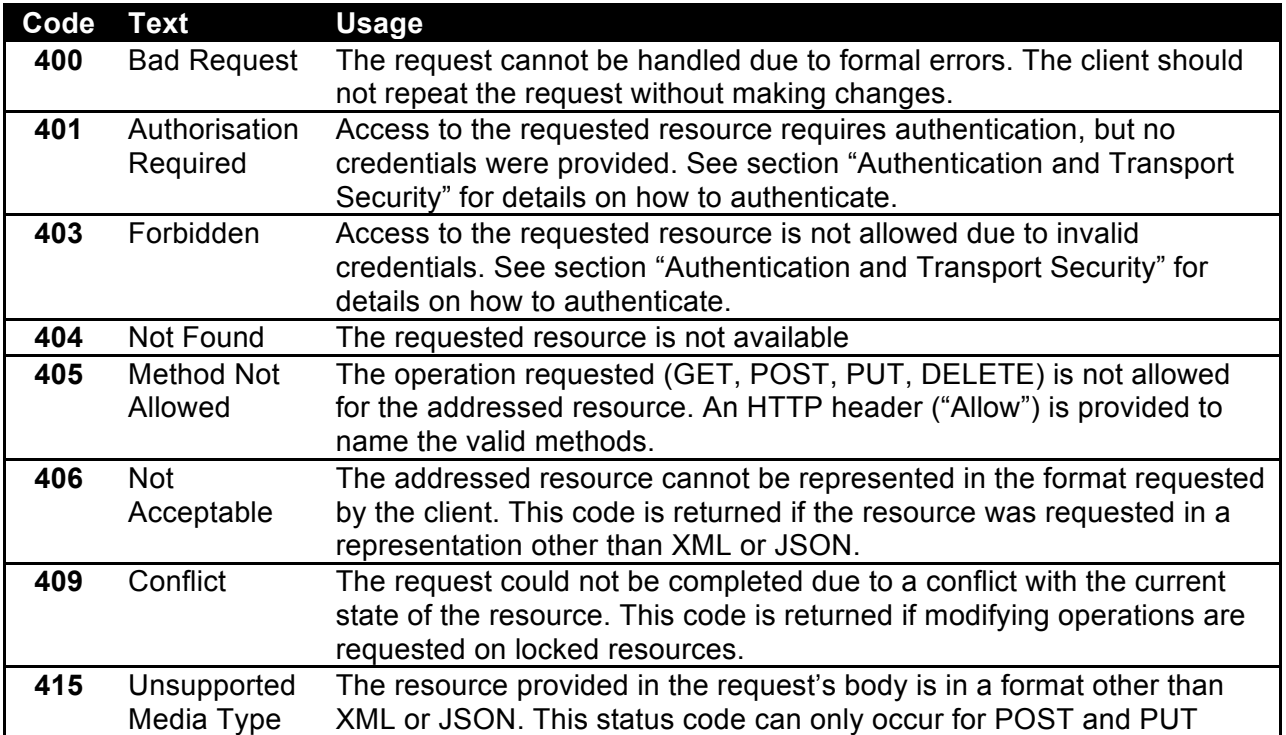

requests.

#### *Table 23: Client Error Codes*

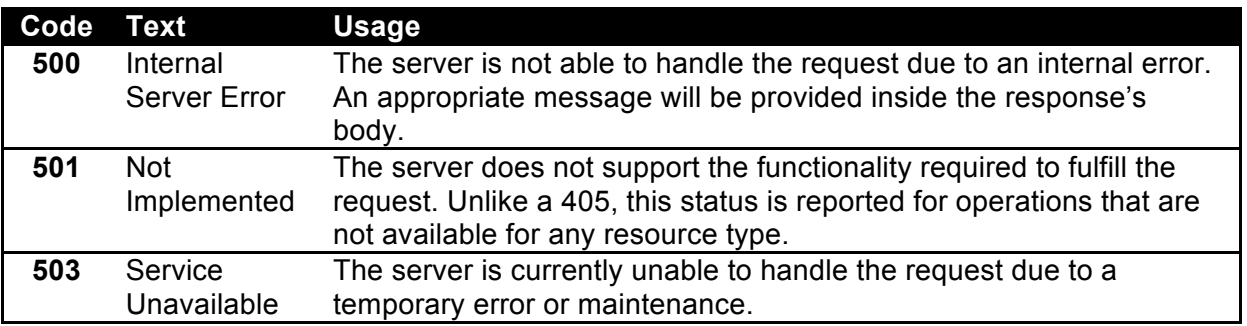

#### *Table 24: Server Error Codes*

## **Authentication and Transport Security**

The Clickworker Marketplace API uses HTTP Authentication<sup>6</sup> ("Basic Auth") for access control. In order to use Clickworker's crowdsourcing services through the API, you need to be registered as a customer on www.clickworker.com.

The credentials used for API authentication are identical to the username and password used at registration. In order to be able to access the API you need to be activated as an API user by our support. In order to request API access please log in with your customer account and go to "Profile" / "API access".

To ensure data security, Clickworker's services require the use of Secure Socket Layers (SSL).

## **Verifying A Client Setup**

For convenience, two variants of a dedicated "Echo" service have been made available:

- Echo incoming message without authentication required
- Echo incoming message with authentication required

## Calling the Echo Service

#### **Without Authentication**

To verify the availability of our services and the client's basic communication setup, send a plain HTTP POST request to the Echo service.

#### Request

Request URI:

http://api.clickworker.com/api/marketplace/v2/echo/simple\_echo

 $^6$  See http://tools.ietf.org/html/rfc2617 for more.

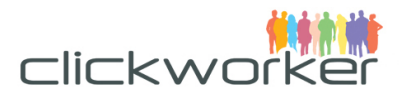

#### Request body:

• XML Representation

```
<echo>
<message>${message}</message>
</echo>
• JSON Representation
echo: {
message: "${message}"
}
```
#### Request parameter

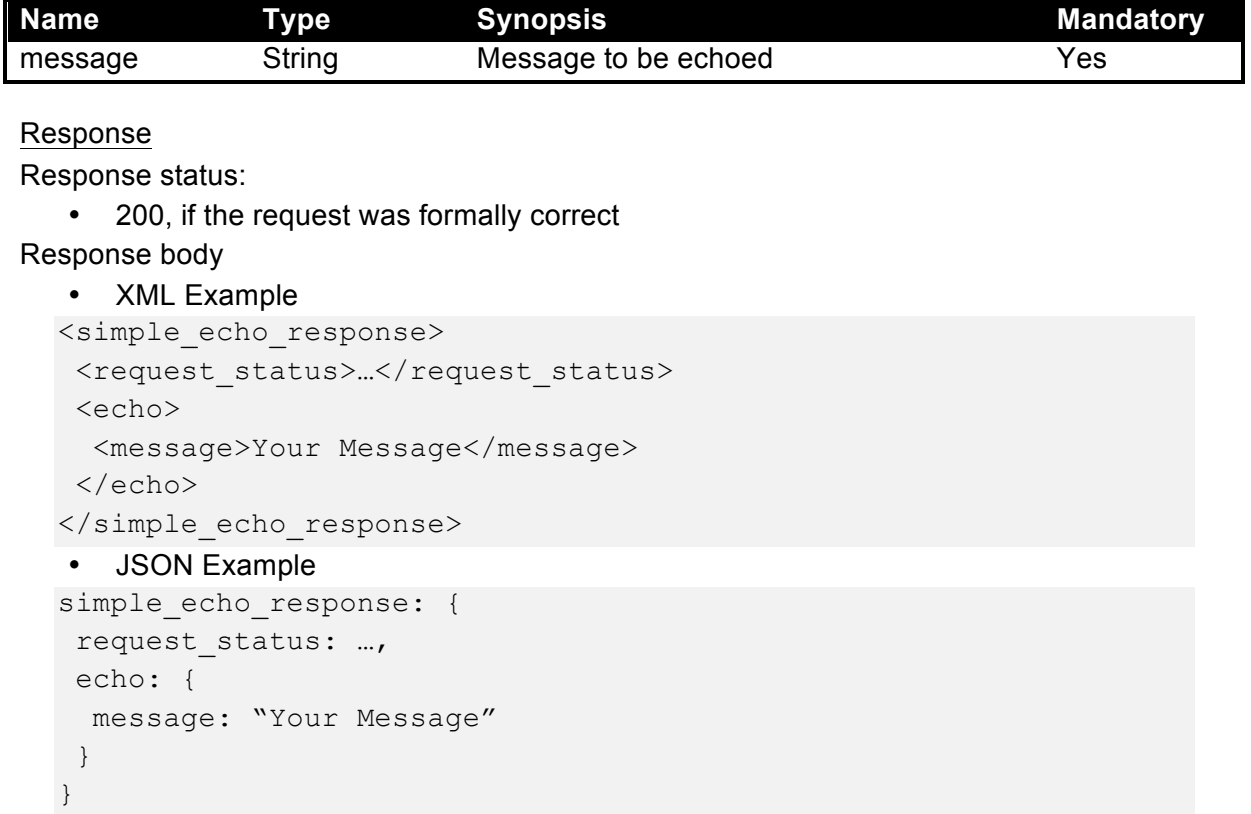

#### **With Authentication**

Calling the echo service with authentication not only verifies basic client/server communication, but also ensures the validity of the customer's account.

Technically, the procedure is identical to the one without identification with one major difference: Clients must use an SSL HTTP (https) POST request.

#### Request

Request URI:

https://api.clickworker.com/api/marketplace/v2/echo/extended\_echo

Request body:

• XML Representation

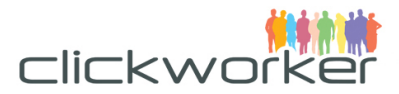

```
<echo>
<message>${message}</message>
</echo>
• JSON Representation
echo: {
message: "${message}"
```

```
}
```
#### Request parameter

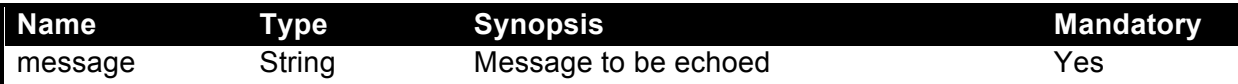

#### Response

Response status:

• 200, if the request was formally correct

Response body

• XML Example

```
<entended_echo_response>
 <request_status>...</request_status>
<echo>
  <message>Your Message</message>
</echo>
</extended_echo_response>
• JSON Example
```

```
extended echo response: {
request_status: …,
echo: {
  message: "Your Message"
}
}
```
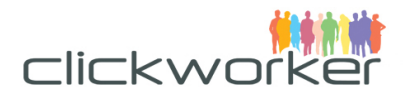

# Appendix

## **List of Tables**

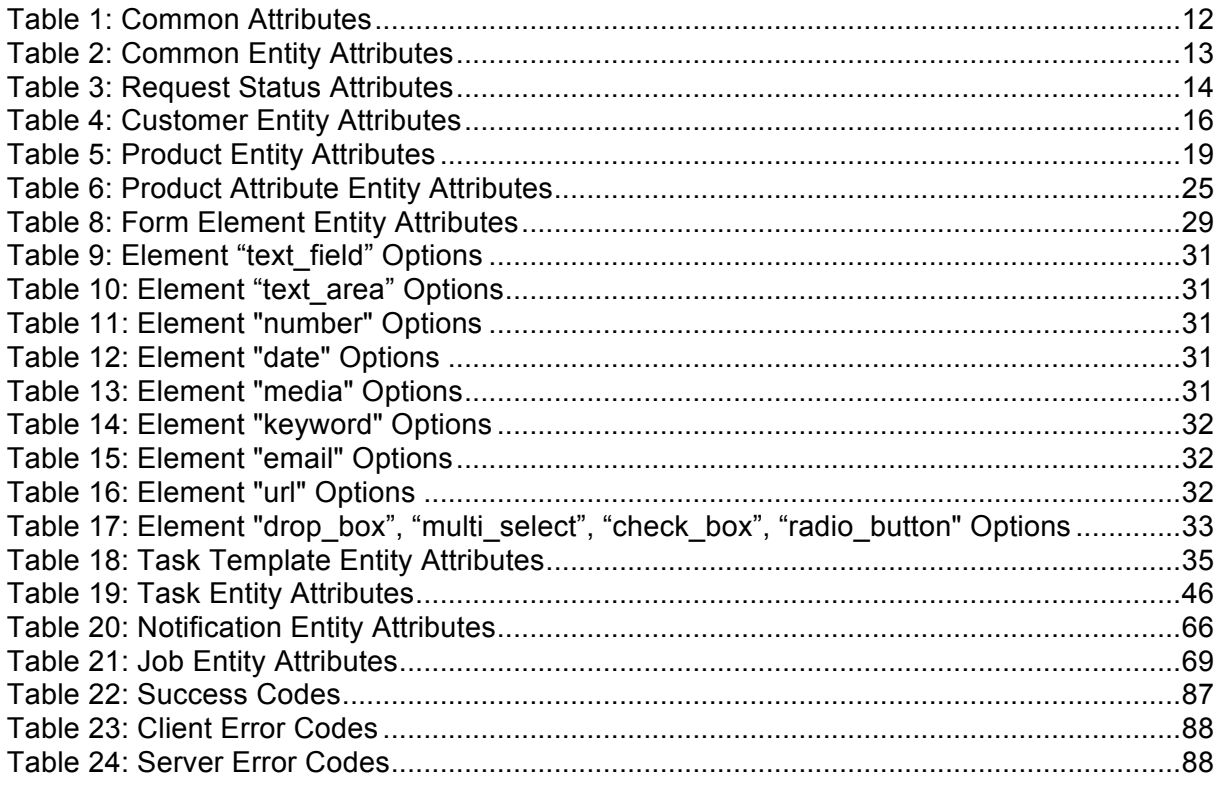